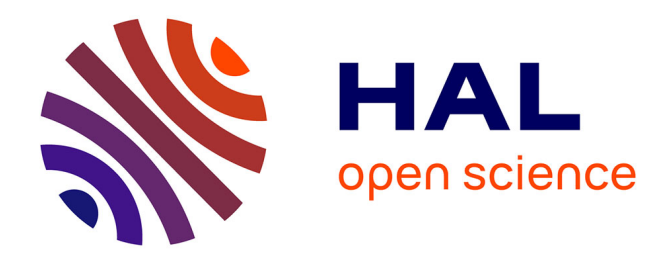

## **Étude de l'impact du retour haptique sur le sentiment d'incarnation**

Grégoire Richard

### **To cite this version:**

Grégoire Richard. Étude de l'impact du retour haptique sur le sentiment d'incarnation. Informatique  $\lceil \text{cs} \rceil$ . 2019. hal-02382924

## **HAL Id: hal-02382924 <https://inria.hal.science/hal-02382924>**

Submitted on 27 Nov 2019

**HAL** is a multi-disciplinary open access archive for the deposit and dissemination of scientific research documents, whether they are published or not. The documents may come from teaching and research institutions in France or abroad, or from public or private research centers.

L'archive ouverte pluridisciplinaire **HAL**, est destinée au dépôt et à la diffusion de documents scientifiques de niveau recherche, publiés ou non, émanant des établissements d'enseignement et de recherche français ou étrangers, des laboratoires publics ou privés.

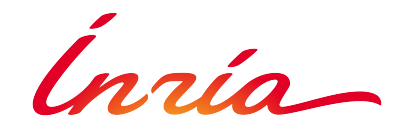

Centre Inria Lille - Nord Europe

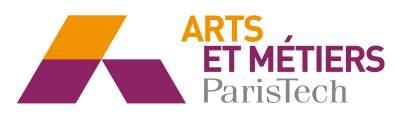

Arts et Métiers ParisTech

# Étude de l'impact du retour haptique sur le sentiment d'incarnation

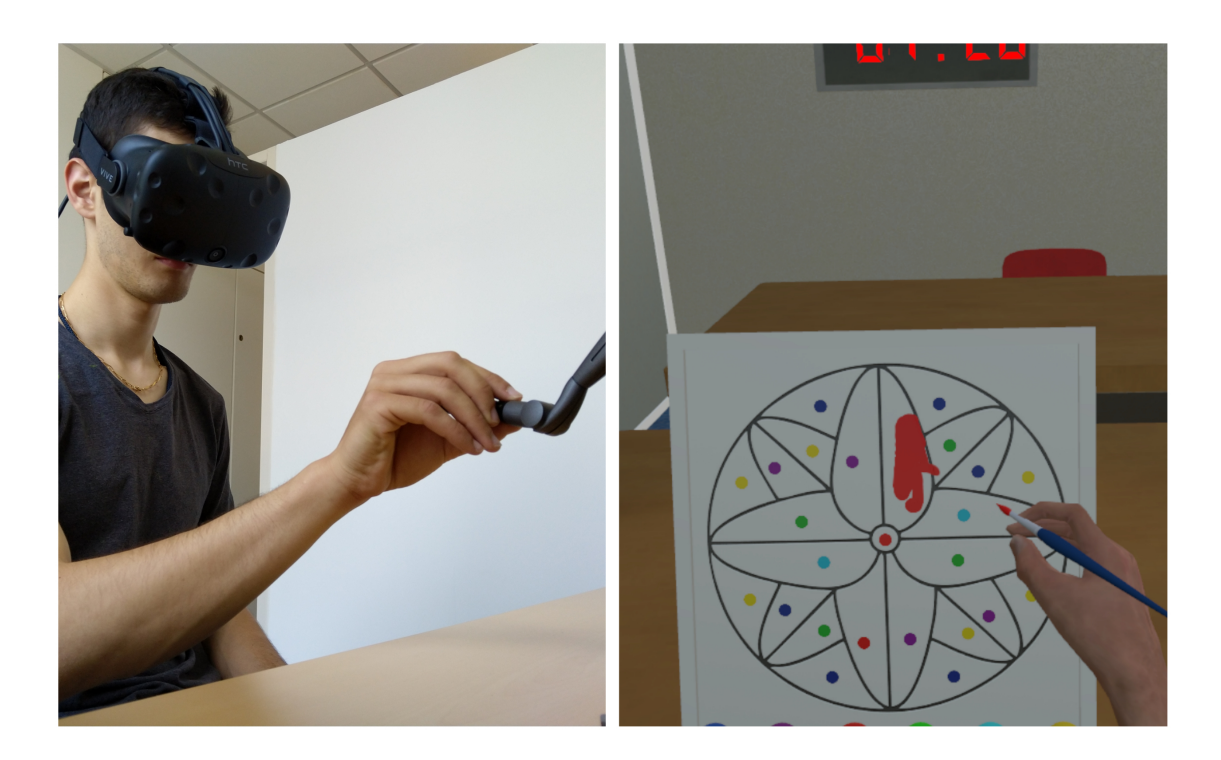

Auteur : Grégoire RICHARD

Référents : Fernando ARGELAGUET Géry Casiez Anatole Lécuyer Thomas PIETRZAK

Soutenu le : 10 Septembre 2019

## Notice bibliographique

Année : 2018-2019

Numéro étudiant : 2015-2003

#### Centre de rattachement du projet : Arts et Métiers ParisTech Angers

Auteur : Grégoire RICHARD

Titre : Étude du rôle de l'haptique sur l'incarnation

Encadrement du projet : Simon Richir, Arts et Métiers ParisTech Laval

Résumé : Le rapport ci-après cherche à rendre compte du travail effectué sur l'impact d'un retour haptique sur le sentiment d'incarnation en environnement virtuel immersif. Ce travail s'est effectué dans le cadre d'un stage de six mois au sein du centre Inria Lille. Nous avons développé une expérience contrôlée avec trois conditions. Deux conditions proposent une forme de retour haptique différente, une condition à retour d'effort et une condition à retour vibro-tactile, et nous les avons comparées à une condition de contrôle, sans retour. Le périphérique haptique utilisé est un bras à retour d'effort dont l'interface tangible est un stylet. Les données acquises ont été obtenues au travers d'un questionnaire évaluant le sentiment d'incarnation. Nos résultats montrent que les deux formes de retour haptique mises en place suscitent un niveau d'incarnation plus élevés chez les participants. Les différences trouvées entre les conditions de contrôle et à retour d'effort permettent d'affirmer la fidélité du retour. A l'opposé, l'absence de résultats significatifs plus précis et les retours mitigés des participants nous laissent penser que le retour vibro-tactile n'est pas assez cohérent pour susciter les mêmes niveaux d'incarnation que le retour d'effort.

Mots-clés : haptique, retour d'effort, retour vibrotactile, incarnation, avatar, environnement virtuel immersif

## Accessibilité de ce rapport

 $\text{Classe } 0 = \text{Accès libre}$ 

Date :  $30/08/2019$  Nom du signataire : Géry Casiez Signature :

iii

#### Résumé

Le rapport ci-après cherche à rendre compte du travail effectué sur l'impact d'un retour haptique sur le sentiment d'incarnation en environnement virtuel immersif. Ce travail s'est effectué dans le cadre d'un stage de six mois au sein du centre Inria Lille. Nous avons développé une expérience contrôlée avec trois conditions. Deux conditions proposent une forme de retour haptique différente, une condition à retour d'effort et une condition à retour vibro-tactile ; nous les avons comparées à une condition de contrôle, sans retour. Le périphérique haptique utilisé est un bras à retour d'effort dont l'interface tangible est un stylet. Les données acquises ont été obtenues au travers d'un questionnaire évaluant le sentiment d'incarnation. Nos résultats montrent que les deux formes de retour haptique mises en place suscitent un niveau d'incarnation plus élevés chez les participants. Les différences trouvées entre les conditions de contrôle et à retour d'effort permettent d'affirmer la fidélité dudit retour. A l'opposé, les résultats plus mitigés et les retours des participants nous laissent penser que le retour vibro-tactile n'est pas assez cohérent pour susciter les mêmes niveaux d'incarnation que le retour d'effort.

Mots-clés : haptique, retour d'effort, retour vibrotactile, incarnation, avatar, environnement virtuel immersif

#### Abstract

The following report seeks to adress the work that was done regarding the impact of haptic feedback on the sense of embodiment in immersive virtual environment. This work was done as part of a six month internship at Inria Lille. We have designed a controlled experiment with three conditions. Two of those conditions proposed a certain form of haptic feedback, the first being a force feedback and the second being a vibrotactile feedback, we then compared them to a control condition, without any haptic feedback. The haptic device we used was a force feedback arm, with a stylus as its tangible interface. The acquired data was obtained through questionnaires evaluating self-reported embodiment. Our results show that both forms of implemented haptic feedback can enhance participants' sense of embodiment. through significant differences found between control condition and force feedback condition, we can assert sufficient fidelity of force feedback condition. On the contrary, mitigated results and participants' feedback let us on that vibrotactile feedback may not be coherent enough to call forth levels of embodiment on par with force feedback condition.

Key words : haptics, force feedback, vibrotactile feedback, embodiment, avatar, immersive virtual environment

# Table des matières

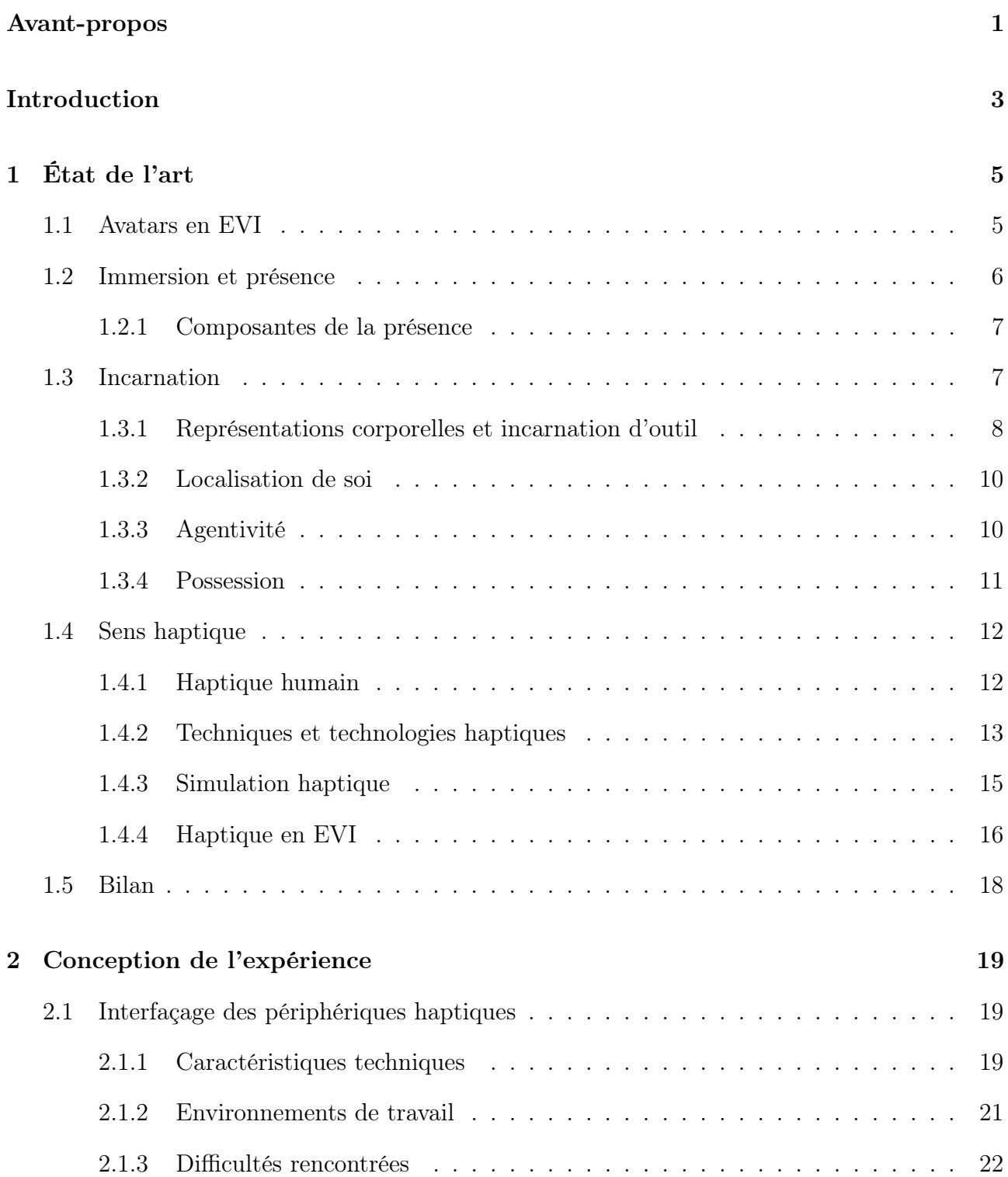

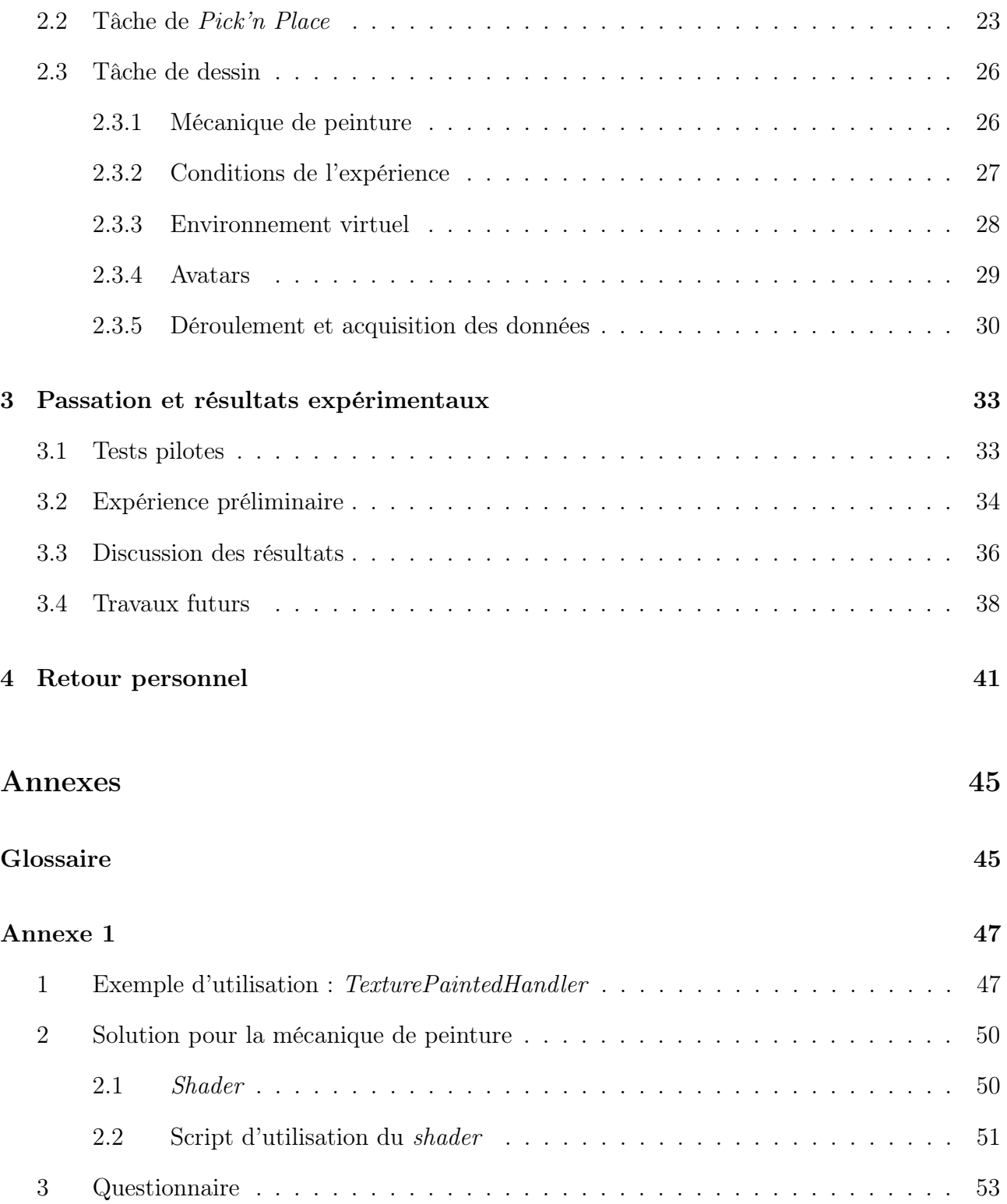

## Avant-propos

Ce rapport cherche à restituer le travail qui a été réalisé dans le cadre d'un stage de Master 2 d'une durée de six mois, portant sur l'étude de l'impact du retour haptique, que nous comprendrons pour l'instant comme le sens du toucher, sur le sentiment d'incarnation en environnements virtuels immersifs [EVI]. Le stage a eu lieu à l'Inria de Lille, au sein de l'équipe Loki et en partenariat avec l'équipe Hybrid d'Inria de Rennes, et s'inscrit dans le cadre du projet IPL Avatar<sup>1</sup>.

Le projet Avatar, regroupant 4 équipes de recherche Inria en plus des deux équipes susmentionnées, a pour but de concevoir des avatars mieux incarnés, plus interactifs et plus sociaux, en améliorant les techniques de représentation des avatars, de l'acquisition et de la simulation à la conception de nouveaux paradigmes d'interaction et de retour multisensoriel. Ce projet est financé par Inria, un établissement public de recherche scientifique et technologique. Cet établissement regroupe 8 centres et 200 équipes de recherche dont 80% collabore avec d'autres entités de recherche et d'enseignement.

L'étude au cœur de ce stage s'inscrit plus largement dans une thèse qui débutera en octobre 2019 et ayant pour intitulé « Touching Avatars : Rôle du retour haptique dans les interactions en réalité virtuelle avec des avatars ». Des études antérieures réalisées par des membres de l'équipe Hybrid ont mis en évidence le rôle de l'interaction sur le sentiment d'incarnation [3]. Il s'agissait pour ce stage de proposer une expérience éclairant la relation entre l'implémentation d'un retour haptique et le sentiment d'incarnation, puis rédiger un article à but académique en vue d'une publication.

Il convient, avant d'introduire les différents chapitres de ce rapport, de préciser un détail important. La mise en place d'un retour haptique actif en EVI nécessite une interface haptique, un outil de simulation vibro-tactile ou à retour d'effort, tandis qu'un retour haptique passif peut être mis en place avec des techniques moins invasives technologiquement. L'équipe Loki possède un bras à retour d'effort, le Phantom Desktop, d'une grande fidélité haptique, et nous avons convenu naturellement qu'une partie du temps serait initialement consacrée à l'interfaçage du bras à retour d'effort. L'opportunité de pouvoir travailler sur une telle interface haptique a

<sup>1.</sup> IPL Avatar (Août 2019) : https ://avatar.inria.fr/

permis d'accélérer la conception de l'expérience et de faire avancer, au travers de l'interfaçage du bras, notre familiarisation avec les interfaces haptiques actives en parallèle de la recherche bibliographique. Nous justifierons plus loin dans ce rapport les raisons qui nous ont conduit à garder l'interface utilisée.

Bien que les temporalités des différents travaux à réaliser n'aient été pas distinctes, nous présenterons ainsi les différentes parties qui ont structuré le temps du stage : la recherche bibliographique afin d'établir le périmètre de recherche, l'interfaçage du bras à retour d'effort et les mécaniques d'interaction, la conception de l'expérience et les choix qui y ont conduit, et enfin la passation de l'expérience préliminaire et les premiers résultats.

## Introduction

Le stage de recherche « Etude de l'impact du retour haptique sur le sentiment d'incarnation en environnement virtuel immersif » a pour objectif initial de produire une expérience contrôlée permettant de mettre en évidence un lien entre retour haptique et incarnation en EVI.

La notion d'avatar n'est pas mentionnée dans l'intitulé du stage, mais est malgré tout essentielle dans un contexte impliquant incarnation et EVI : lorsqu'un utilisateur est immergé dans un environnement virtuel, son niveau d'incarnation subjectif exprimé est plus élevé lorsqu'il y a une similarité morphologique entre le membre représenté et le membre réel [35]. Nous pouvons donc reformuler la problématique de recherche : l'augmentation des avatars par retour multisensoriel, en particulier en ajoutant le toucher, permet-elle de susciter un niveau d'incarnation plus important ?

Nous avons, tout au long de ce projet, planifié les différentes tâches à réaliser selon la méthode de recherche qui nous a été enseignée au cours de la formation de Master 2 : réfléchir à la problématique et établir les limites du sujet suite à un état de l'art, fixer un protocole expérimental adapté, le mettre en place, puis faire passer l'expérience à un panel suffisamment large de sujets en vue des analyses statistiques.

Les notions principales issues directement de la problématique du stage sont complexes : elles sont le sujet d'études de domaines variés, et nous sommes loin de comprendre les interactions entre leurs modèles théoriques respectifs. Ainsi la première étape dans notre travail a été de resserrer le périmètre de recherche en réalisant une recherche bibliographique. Celle-ci s'est d'abord portée sur la littérature traitant de l'haptique, notion que nous maîtrisions le moins. Nous avons ensuite repris nos recherches sur la littérature propre aux différentes représentations corporelles, à l'incarnation, et par la suite, à l'intégration d'outils dans le schéma corporel. Enfin, nous avons cherché à nous informer sur les expériences existantes portant sur le retour haptique en EVI. Nous avons pu, grâce à ces recherches, nous constituer une base de réflexion quant aux différentes interfaces haptiques utilisées, et positionner peu à peu notre ébauche d'expérience vis-à-vis de la littérature.

Nous avons eu l'occasion, durant le stage, de découvrir et d'utiliser deux interfaces haptiques assez proches, le Phantom Omni et le Phantom Desktop. Nous entrerons plus dans le détail technique des interfaces dans la section qui leur sera dédiée. Ces interfaces sont toutes deux des bras à retour d'effort, avec un stylet pour manipulateur. Nous avions plusieurs objectifs quant à l'interfaçage des périphériques haptiques : il fallait développer des mécaniques d'interactions permettant à l'utilisateur de toucher des objets virtuels faisant partie de l'environnement, d'interagir dynamiquement avec lesdits objets (simulation d'inertie, de poids, etc), de simuler des dangers tangibles ou intangibles, et de créer une interface haptique permettant un contact objet/objet.

Une fois les mécaniques principales développées, nous avons pu réaliser une expérience cherchant à établir un lien entre les trois composantes du sentiment d'incarnation et le retour haptique actif : afin de maximiser le temps de contact entre l'interface haptique et l'environnement, nous avons décidé de baser notre expérience sur une tâche de peinture. Après avoir discuté des différentes conditions envisageables, il a ensuite fallu intégrer les différentes composantes : l'avatar et son comportement, l'environnement et le game flow (l'enchainement de l'expérience et des différentes conditions).

Il a ensuite été nécessaire de vérifier si l'expérience était suffisamment robuste et si les hypothèses initiales semblaient se confirmer en réalisant des premiers tests pilotes. Nous avons pu apporter grâce à cela des corrections à l'expérience et commencer la passation d'une expérience préliminaire pour obtenir de premiers résultats. Nous discuterons ensuite du travail à effectuer pour parvenir aux objectifs initiaux.

Enfin, nous conclurons ce rapport par une rétrospective sur les compétences qui auront été développées et utilisées dans ce projet, sur les apports personnels de celui-ci, et comment cette étude a été l'occasion de structurer et de maturer un projet professionnel à un moment charnière de ce dernier.

## Chapitre 1

# État de l'art

Nous allons restituer dans ce chapitre l'ensemble des recherches bibliographiques que nous avons réalisées au cours du stage, et particulièrement sur le premier mois de celui-ci. Nous allons aborder les différents concepts théoriques qui nous ont été nécessaires dans la délimitation du périmètre de recherche, et dans la réflexion qui a structuré la conception de notre expérience. Nous traiterons tout d'abord des avatars et de l'expérience utilisateur en EVI, en particulier de la présence et du sentiment d'incarnation et de son évaluation. Ensuite, nous aborderons la notion d'haptique au sens large, et nous verrons comment l'haptique peut se transposer en EVI. Nous nous intéresserons particulièrement aux différentes composantes formant le sens haptique et leur simulation.

### 1.1 Avatars en EVI

La notion d'avatar est importante dans cette étude, bien qu'elle n'apparaisse pas dans l'intitulé du stage. En effet, comme il a été mentionné plus haut, le sujet s'inscrit dans un projet plus vaste, Touching Avatars, qui cherche à comprendre la relation entre retour multi-sensoriel, en particulier le retour haptique, et l'avatar. Ainsi, nous allons nous attarder premièrement sur le concept d'avatar, dans un contexte d'EVI, dont l'utilisation ne s'arrête pas à ceux-ci, mais qui y sera limité dans notre étude.

Il convient de commencer cette rapide introduction au concept d'avatar en faisant la distinction entre avatar et agent : un avatar est une personnification d'un humain en environnement virtuel, tandis qu'un agent est contrôlé par une intelligence artificielle (e.g. des algorithmes). Cette personnification n'est pas nécessairement un corps anthropologique [2], ou peut être simplement un membre [52]. Certaines études ont de plus montré que la mise en place d'un avatar en EVI permet d'augmenter le sentiment de présence chez les utilisateurs [55].

Actuellement, en EVI, les périphériques utilisés permettent de simuler principalement les retours sensoriels visuel et audio. La démocratisation des casques de réalité virtuelle a changé l'interaction utilisateur-environnement, notamment au niveau de la perception du corps réel, et a ouvert de nouvelles perspectives de recherche. Ce changement technologique amène en effet de nouvelles problématiques : la réalité virtuelle s'est développée avec les systèmes CAVEs (Cave Automatic Virtual Environment), dans lesquels l'utilisateur perçoit encore son corps réel, mais prend actuellement son essor avec les casques, où la perception de l'environnement réel est occultée. Cette occultation a permis de mettre en évidence l'effet de l'avatar sur le comportement des utilisateurs [65]. De plus, les périphériques utilisés demain seront probablement capable de simuler d'autres sens, comme le *FeelReal Multi-Sensory VR Head-Mounted Display*<sup>1</sup>, et d'enrichir les potentialités des avatars en EVI. Ces nouvelles formes d'interactions entre l'avatar et l'environnement virtuel peuvent concerner ainsi la multisensorialité du retour, et cette problématique s'inscrit donc au cœur de nos réflexions.

Nous allons désormais nous intéresser à certains modèles de l'expérience utilisateur propres aux EVI. Il en existe un grand nombre [59], qui ont été proposés au cours des trois dernières décennies principalement, mais nous n'entrerons dans le détail que des principaux modèles. Nous pouvons notamment donner l'immersion, la présence, l'incarnation ou l'engagement en exemple. Notre étude porte ici sur l'incarnation, mais il convient tout de même de développer les notions d'immersion et de présence, celles-ci étant liées au modèle de l'incarnation. Cette revue de la littérature nous permettra par la suite de situer notre étude par rapport aux différentes études portant sur l'haptique en EVI.

### 1.2 Immersion et présence

Nous allons tout d'abord aborder les notions d'immersion et de présence, qui sont deux notions liées.

La notion d'immersion peut se définir ainsi que l'a fait Slater et al. en 2009 [56] : cette dernière est une description objective de la technologie et des moyens techniques mis en place pour développer un environnement ou un EVI. Ainsi, il est possible d'évaluer suivant cette définition le niveau d'immersion au travers des spécificités logicielles ou matérielles tangibles, comme la latence, la résolution d'affichage, etc. Cette définition de l'immersion a été contestée par Witmer & Stinger, proposant une immersion psychologique plus centrée sur l'utilisateur [63]. Il existe ainsi deux compréhensions de la notion d'immersion, l'immersion perceptuelle et l'immersion psychologique.

La notion de présence peut se définir littéralement par opposition à l'absence, à savoir le fait

<sup>1.</sup> Casque multi-sensoriel Feel-Real (Août 2019) : https ://feelreal.com/

de se trouver physiquement en un lieu. Il est généralement accepté que la présence puisse se définir comme l'a caractérisée Heeter en 1992 [28], « Being there », le sentiment d'être « là ». Ainsi, il semble que l'immersion psychologique proposée par Witmer & Stinger et la présence soient des notions liées, ainsi que l'a fait remarquer Slater et al. [54]. Slater et al. avanceront de plus que « la présence est une réaction humaine à l'immersion » [Traduction].

Nous garderons dans la suite du rapport le terme d'immersion pour définir les moyens techniques et technologiques mis en place dans un environnement pour une simulation virtuelle.

#### 1.2.1 Composantes de la présence

Nous avons défini les concepts d'immersion et présence, il convient désormais d'expliciter les différentes dimensions qui viennent composer le sentiment de présence. Encore une fois, il a existé une grande divergence quant aux sous-composantes de la présence ; nous avons décidé de prendre le modèle proposé par Lee en 2004 [40], celui-ci étant le plus repris dans la littérature que nous avons parcourue. La présence y est décomposée ainsi : la présence physique (physical presence), la présence sociale (social presence), et la présence de soi (self-presence).

La présence sociale, impliquant la présence de plusieurs acteurs sociaux virtuels (artificiels ou humains), ne nous intéresse pas dans cette étude. En revanche, la présence physique, définie comme « l'état psychologique dans lequel des objets physiques virtuels (para-authentiques ou artificiels) sont vécus comme de véritables objets physiques, de manière sensorielle ou non », et la présence de soi, définie comme « l'état psychologique dans lequel le soi virtuel (paraauthentique ou artificiel) est vécu comme le soi véritable, de manière sensorielle ou non », sont deux notions qui sont chacune liées fortement à plusieurs dimensions de notre problématique. En effet, puisque la présence physique concerne la relation de l'utilisateur avec l'environnement, il semble que le sens du toucher et la présence physique puissent être en lien si l'on admet que la tangibilité de l'environnement et des objets qui le composent peut rendre des objets plus « physiques ». De plus, la présence de soi concerne la transposition du soi depuis le réel vers le virtuel, et peut donc se lier à la notion d'avatar.

### 1.3 Incarnation

La notion d'incarnation fait référence à la prise de possession d'un corps, et signifie littéralement « dans la chair ». S'il parait difficile en pratique de se dissocier de son corps physique, certaines expériences ont modifié notre compréhension du phénomène de possession et ont montré qu'il est possible de tromper notre perception et la conscience de notre corps. L'expérience la plus répandue et la plus reprise est l'illusion de la main en caoutchouc (Rubber-Hand Illusion, RBI dans la suite du rapport) [9]. A été mis en évidence la possibilité d'induire une erreur dans la perception d'un membre (d'une main dans l'expérience initiale) des participants, et d'induire un sentiment de possession envers un substitut. Botvinick & Cohen sont parvenus à ce résultat grâce à une stimulation tactile sur le membre factice, corrélée à des stimulations synchrones de même nature sur la main réelle des participants dont on leur occultait la vue. Cette expérience a permis de poser un premier paradigme dans la compréhension des schémas corporels, de l'incarnation et la conscience du corps. Avant de passer à la définition que nous utiliserons de l'incarnation, nous allons détailler ici les notions de schéma corporel, d'espace péripersonnel, et d'incarnation d'outils.

#### 1.3.1 Représentations corporelles et incarnation d'outil

Comme il a été expliqué dans l'avant-propos, notre état de l'art s'est effectué en parallèle des premières tâches d'interfaçage des périphériques haptiques disponibles. Ceux-ci ont pour interface tangible un stylet (voir le chapitre suivant sur la conception de l'expérience). Nous nous sommes ainsi demandés si interagir avec l'environnement au travers d'un stylet pouvait modifier le processus d'incarnation. L'incarnation d'outil est fortement liée aux différentes représentations corporelles. L'idée que le cerveau va traiter un outil comme une extension du corps date de plus d'un siècle, émise par Butler en 1872 [11]. Cette idée est maintenant largement acceptée et est confirmée par de nouvelles expériences neuropsychologiques [44].

#### Espace péripersonnel

La première représentation corporelle dont le corps dispose et qui sert d'interface avec l'environnement est l'espace péripersonnel. Cet espace permet d'acquérir des informations somatosensorielles, visuelles et auditives. De Vignemont & Iannetti [14] ont proposé une dichotomie de l'espace péripersonnel, une représentation étant dédiée à la détection de menaces et à la protection du corps, et la deuxième servant à l'interaction avec l'environnement proche et les objets à portée. Dans notre contexte, l'incarnation d'outil semble être liée à la seconde compréhension de l'espace péripersonnel. L'utilisation prolongée d'outils chez les primates permet de montrer un agrandissement de l'espace selon l'axe de l'outil [31]. Des études plus récentes ont permis de trouver des résultats similaires aux primates chez des patients atteints de négligence spatiale (« incapacité à détecter, s'orienter, ou répondre à des stimuli porteurs d'information lorsqu'ils sont présentés dans l'espace opposé à la lésion » [Traduction] [29]) [6] mais aussi chez des sujets sains [64]. Mais l'utilisation d'outil ne fait pas que modifier notre espace péripersonnel ; elle modifie aussi les représentations corporelles plus profondes, comme le schéma corporel, l'image corporelle ou la description structurelle du corps.

#### Schéma corporel

Le schéma corporel correspond à la représentation spatiale de la dimension, de la position et de la posture des membres et des parties du corps. Cette représentation est utile pour éxécuter ou imaginer l'éxécution de mouvements correctement [47]. Cardinali et al. [12] ont montré que le schéma corporel pouvait être modifié par l'utilisation d'un outil, ici d'une pince mécanique, après une période de dix minutes. En effet, le comportement des utilisateurs après utilisation d'outil est modifié « comme s'ils avaient un bras plus long » [Traduction]. Les profiles cinématiques des mouvements main libre des sujets ont été enregistrés avant et après l'utilisation de l'outil. Cardinali et al. ont remarqué que les profils après utilisation présentent des vitesses et des amplitudes plus faibles, semblables à des profils propres aux personnes possédant des bras longs, et ce quelle que soit la longueur réelle de leur bras.

#### Image corporelle

L'image corporelle se définit souvent par opposition au schéma corporel, et correspond à la représentation consciente et sémantique des membres et parties du corps et leurs fonctions [15]. Miller et al. [48] ont proposé une expérience dans laquelle les utilisateurs devaient juger de la taille de leur main par rapport à une image de main servant de contrôle, avant et après avoir utilisé un outil en forme de main beaucoup plus grand. Les résultats obtenus sont dépendants des conditions de passation : lorsque les sujets ont un retour visuel en utilisant l'outil, alors ils jugent la taille de leur main différemment selon si cela est demandé avant ou après l'utilisation de l'outil ; mais sans retour visuel, il n'y a aucune différence induite par l'outil. Le retour visuel est ainsi impliqué dans les modifications de l'image corporelle.

#### Description structurelle du corps

La description structurelle du corps rassemble les informations structurelles de position des différentes parties du corps, positions qui sont évaluées relativement entre elles. Cette représentation se construit de façon consciente et visuo-spatiale [45].

Ainsi, nous avons pu voir une partie des mécanismes participant à l'intégration d'un outil dans le schéma corporel. Cette forme d'incarnation est spécifique à l'utilisation d'outil, et l'incarnation dans un avatar en EVI possède ses propres modèles et paradigmes.

Dans la suite de ce rapport, nous comprendrons le concept d'incarnation comme l'a défini Kilteni [35] : le sentiment d'incarnation envers un corps B est le sentiment qui émerge quand les caractéristiques du corps B sont traitées comme si elles étaient les caractéristiques de notre propre corps biologique.

Tout comme pour le sentiment de présence, le sentiment d'incarnation se décrit selon trois dimensions. Le modèle sur lequel nous nous pencherons a été proposé par Kilteni [35] et se comporte ainsi les composantes suivantes : la localisation de soi, l'agentivité, et la possession.

#### 1.3.2 Localisation de soi

La localisation de soi « correspond au volume déterminé dans l'espace où l'utilisateur se sent localisé » [Traduction][35]. La localisation de soi est à différencier de la présence. Comme nous l'avons vu plus haut, le sentiment de présence rend compte de la relation entre l'utilisateur et l'environnement (« être là », dans l'espace), tandis que la localisation de soi décrit la relation entre l'utilisateur et son corps. L'illusion de la main en caoutchouc [9] montre qu'une stimulation visuo-tactile synchrone permet d'induire un décalage proprioceptif : l'utilisateur juge sa main comme étant plus proche de la main en caoutchouc. Ainsi, la stimulation synchrone permet d'induire une erreur de localisation de soi. D'autres études [42] ont montré que les Out of Body Experience, les expériences « hors de son corps » pouvaient aussi induire des erreurs de localisation sur l'ensemble du corps. En EVI, il est courant d'utiliser un point de vue égocentré, rendu depuis la position du corps virtuel, et ce afin de maximiser le sentiment de localisation de soi. En effet, il a été montré que le point de vue utilisé a un impact sur la localisation de soi et sur le sentiment de possession [24].

#### 1.3.3 Agentivité

Le sentiment d'agentivité a été défini par Gallagher [21] comme « je suis la cause ou l'origine d'une action » [Traduction], et plus récemment par Blanke et Metzinger [7], comme le « contrôle moteur global, incluant l'expérience subjective de l'action, le contrôle, l'intention, la sélection motrice et l'expérience consciente de la volonté » [Traduction]. L'émergence du sentiment d'agentivité résulte d'une comparaison entre les informations sensorielles anticipées avant l'action de l'utilisateur et les conséquences sensorielles qui s'ensuivent. Lorsqu'il y a correspondance entre les conséquences sensorielles prédites et les conséquences sensorielles réelles, par exemple au travers d'une synchronisation visuo-motrice entre le corps physique et l'avatar, l'utilisateur va considérer être à l'origine de ces actions [33]. Il a été montré à plusieurs reprises qu'une mauvaise synchronisation visuo-motrice (avec de la latence, par exemple) pouvait impacter négativement le sentiment d'agentivité [19]. Les travaux de Bayne & Pacherie [5] ont posé une ébauche de la distinction entre deux formes d'agentivité : le jugement d'agentivité et l'expérience d'agentivité. D'après eux, l'agentivité ne peut se limiter au jugement d'agentivité : ce dernier est basé sur un ensemble de procédés descendants qui ne suffit pas à décrire le phénomène. L'expérience d'agentivité est le terme utilisé pour désigner les procédés montants suscitant l'agentivité de nos propres mouvements. Les travaux de Jeunet et al. [33] ont permis

d'approfondir la compréhension de ces deux notions. Le sentiment d'agentivité précède le retour sensoriel issu de l'action, tandis que le jugement d'agentivité découle de la comparaison entre les résultats réel et attendu de l'action. Ces deux composants reposent sur trois principes. Ces trois principes correspondent aux conditions d'attribution de la causalité [33] : [Traduction]

- 1. Principe de priorité : l'intention consciente d'accomplir un acte doit précéder immédiatement l'action, qui à son tour doit précéder immédiatement le résultat.
- 2. Principe de cohérence : le résultat sensoriel doit correspondre au résultat prédit.
- 3. Principe d'exclusivité : la pensée doit être la seule cause apparente du résultat (absence supposée de la part de l'utilisateur d'influence extérieure).

#### 1.3.4 Possession

Tout comme pour l'agentivité, la possession a été pensée comme pouvant prendre la forme d'un jugement ou d'un sentiment. Certains organes sont ainsi « jugés » comme nous appartenant (c'est le cas pour les organes internes par exemple), tandis qu'il est plus difficile d'avoir le même raisonnement pour un membre comme un bras. Cette forme primitive de possession est appelée « sentiment » de possession [16]. Les réflexions sur l'attribution de notre corps physique tendent à montrer que nous ne sommes que rarement conscients de celui-ci [25]. Nous sommes de plus capables de ressentir des sensations, comme la douleur, simplement en observant d'autres personnes souffrir [53]. Pourtant, cette empathie n'entraine aucune confusion entre le soi et les autres : l'expression des sensations corporelles ne nous sont pas propres, elles sont communes à soi et aux autres [17]. Ainsi, du besoin de différencier les sensations de son corps et d'un corps tiers résulte le sentiment de possession. La re-découverte du paradigme de la main de caoutchouc par Botvinick et Cohen [9] a permis d'ouvrir de nouvelles perspectives de recherche et de compréhension du sentiment de possession. L'émergence du sentiment de possession est admise comme provenant de la combinaison entre des facteurs montants (bottom-up) et des facteurs descendants (top-down) [60]. Les facteurs montants peuvent être des stimuli similaires aux stimulations visuo-tactiles synchrones de la RBI, et les facteurs descendants des processus cognitifs modifiant l'interprétation des informations sensorielles (la ressemblance suffisante entre une main réelle et la main en caoutchouc rend possible son incarnation). Le paradigme de la RBI a été confirmé par Sanchez-Vives et al. [52] pour des mains virtuelles, ainsi que pour des avatars complets [49].

La réaction à des menaces extérieures a été corrélée au sentiment de possession : plus le sentiment est fort, plus la réaction à une menace sera vive [51].

Nous comprendrons par la suite le sentiment de possession comme « l'auto-attribution d'un corps, ce corps étant la source des informations sensorielles » [Traduction] [60].

### 1.4 Sens haptique

Nous avons pu faire une revue des notions concernant les environnements virtuels, les avatars et l'expérience utilisateur qui nous seront utiles par la suite. Il convient désormais de se pencher sur la deuxième partie de l'état de l'art, qui portera donc sur le retour haptique au sens large. Nous essaierons de définir en premier lieu ce qu'est l'haptique, au sens physiologique du terme, que l'on nommera haptique humain. Il sera ensuite question des formes de retour haptique et les périphériques qui peuvent être utilisés pour simuler un retour haptique. Nous traiterons aussi des techniques de simulation liées à l'haptique. Nous verrons enfin comment le retour haptique est mis en œuvre en EVI sur des problématiques d'expérience utilisateur.

#### 1.4.1 Haptique humain

L'haptique réfère, au sens le plus large, à tout ce qui concerne le sens du toucher. Le sens du toucher, chez l'humain, est constitué de l'ensemble des sous-systèmes cognitif, moteur, sensoriel et mécanique. Les mains jouent un rôle prédominant dans le sens haptique : elles comportent environ 40% des mécanorécepteurs cutanés [62]. Une main humaine est composée d'un ensemble de dix-neuf os (sans compter les huit os du poignet), connectés par autant d'articulations sans frottements, le tout étant recouvert de tissus mous et de peau. Les os sont reliés à une quarantaine de muscles au travers de tendons. Cet ensemble compose la structure mécanique de la main, proposant vingt-deux degrés de liberté, et est équipé d'un système sensoriel complexe, dont les terminaisons nerveuses se trouvent au niveau de la peau, des articulations, des tendons ou des muscles 2 . L'utilisation de nos mains pour des tâches de manipulation ou d'exploration demande l'utilisation simultanée des différentes propriétés de la peau et des tissus sous-cutanés, notamment au niveau des doigts, et des capacités motrices et sensorielles de la main [57].

Il est possible de classer en deux catégories les informations sensorielles perçues par le cerveau lors du contact entre la main et un objet. La première catégorie va contenir les informations tactiles, qui vont découler des réponses des mécanorécepteurs de la peau et décrire la perception du contact avec l'objet, et la seconde catégorie va contenir les informations kinesthésiques. Ces dernières correspondent à la sensibilité de la position et du mouvement des membres, et la sensibilité des forces qui y sont associées. [26]

Il convient d'illustrer ces deux nouveaux concepts : si un contact s'effectue entre un objet et une main statique, alors les informations issues de ce contact seront de nature tactile, mis à part les informations venant de la posture de la main – et qui seront toujours présentes.

<sup>2.</sup> Os de la main, Passeport Santé (Août 2019) : https ://www.passeportsante.net/fr/partiescorps/Fiche.aspx ?doc=os-main

A l'opposé, lors d'un mouvement libre, sans contact, les informations acquises seront d'ordre kinesthésique [43]. En pratique, les deux formes d'informations sont présentes simultanément dans des tâches actives (d'exploration, de manipulation, etc) [39].

Le terme proprioception désigne la sensibilité profonde de la position et du mouvement de nos membres ; la kinesthésie et la proprioception sont considérées comme synonymes, nous ne ferons pas de distinction entre ces termes par la suite [58].

#### 1.4.2 Techniques et technologies haptiques

Nous allons rendre compte dans ce paragraphe de l'état des technologies haptiques existantes, et des formes que l'haptique peut prendre en EVI. Il convient de faire une distinction importante avant de poursuivre : il existe plusieurs formes de retour haptique. En effet, nous distinguerons les trois formes suivantes : l'haptique actif [43], l'haptique passif [30], et le pseudohaptique [38].

#### Haptique actif

L'haptique actif désigne les périphériques haptiques contrôlés par un programme et nécessitant un ordinateur pour générer des stimuli qui seront transmis aux utilisateurs par le biais du périphérique, que ce soit par des moyens électroniques, mécaniques ou autre.

Les périphériques haptiques actifs les plus répandus prennent la forme de bras à retour d'effort, comme les bras proposés par 3D Systems, lesquels mesurent la position de l'interface tangible (un stylet pour certains périphériques, comme le *Phantom Desktop*<sup>3</sup>[46], une boule pour d'autres, comme le  $Falcon^4$ , etc) grâce à des capteurs, et des moteurs présents dans les articulations permettent d'appliquer des efforts pour simuler des surfaces. De nouveaux périphériques haptiques apparaissent depuis quelques années : les gants haptiques, haptic gloves, ont été peu utilisés jusqu'à présent, faute de diversité [10, 50]. Les gants haptiques peuvent prendre deux formes principales, qui découlent de la dichotomie entre sensations tactiles et sensations kinesthésiques. Les gants à retour tactile essaient généralement d'apporter une dimension supplémentaire de texture, de vibration ou parfois même thermique [36]. Les gants à retour d'effort, basés sur la kinesthésie, prennent souvent la forme d'exosquelette 5 . Dans ce contexte, un exosquelette est une structure articulée se portant sur la main qui permet de générer et transmettre aux doigts des efforts.

<sup>3.</sup> Phantom Desktop, par 3D Systems : https ://fr.3dsystems.com/haptics-devices/touch-x

<sup>4.</sup> Falcon, par Novint, pas de site Internet officiel

<sup>5.</sup> Dexmo, par Dexta Robotics (Août 2019) : https ://www.dextarobotics.com/en-us/#product

Ces technologies sont encore en plein expansion, en témoigne la vitesse de création de startups proposant de nouvelles interfaces haptiques, mais sont encore limitées dans la simulation d'environnement virtuel. Les caractéristiques nécessaires à un périphérique haptique afin de proposer une simulation acceptable sont les suivantes [57] :

- 1. Une inertie propre et une friction faible, afin que les mouvements soient le moins entravés que possible.
- 2. Les capacités du périphérique en terme de résolution, de bande passante, vis-à-vis de l'acquisition de la position et du retour d'effort, doivent être au plus proche de celles de l'humain dans les tâches pour lesquelles le périphérique sera employé.
- 3. Le confort et l'ergonomie doivent être pris en compte, afin que l'utilisateur ne ressente aucune douleur.

#### Haptique passif

L'haptique passif désigne l'ensemble des techniques cherchant à fournir un retour haptique en utilisant les propriétés physiques inhérentes d'objets réels, comme leur forme, la texture de leur surface, etc.[43] Ce type de solution a l'avantage de ne pas être invasif technologiquement : il n'y pas besoin de périphérique commandé par ordinateur.

Dans un contexte en EVI, si l'utilisateur peut marcher librement, l'absence de retour haptique pour l'environnement peut causer des décalages entre la position réelle de l'utilisateur et celle de son avatar : si l'interpénétration des objets virtuels n'est pas possible, si l'utilisateur décide de faire cinq mètres dans une direction, mais qu'un mur arrête son avatar au second, alors quand l'utilisateur reviendra à sa position initiale, il se sera décalé par rapport à son avatar. Ainsi, le principe de l'haptique passif serait ici d'arrêter et l'avatar, et l'utilisateur, pour éviter tout interpénétration, qu'elle soit virtuelle ou réelle. Pour ce faire, il faut utiliser des objets physiques que l'on vient positionner pour correspondre aux obstacles virtuels que l'avatar de l'utilisateur peut rencontrer.

L'haptique passif peut être utilisé pour créer de nouvelles interactions, comme l'ont fait Azmandian et al. [4], en proposant la redirection haptique, (haptic retargeting). Leur technique permet de réutiliser le même objet physique, offrant le retour haptique passif, pour plusieurs objets virtuels distincts en position, en jouant sur la prédominance de la vision durant un conflit sensoriel.

<sup>5.</sup> Go Touch VR : https ://www.gotouchvr.com/

<sup>5.</sup> HGlove, par Haption : https ://www.haption.com/fr/products-fr/hglove-fr.html

#### Pseudo-haptique

Le retour pseudo-haptique est « une technique pour simuler des sensations haptiques de façon innovante, en utilisant les propriétés de la perception humaine » [Traduction] [38].

Prenons un exemple : il est demandé à un utilisateur de réaliser une tâche proprioceptive simple, dans laquelle il faille ranger des objets sur une étagère. Pour simuler la masse de ces objets avec des techniques pseudo-haptiques, il est possible de jouer sur la vitesse de déplacement des objets, en jouant sur l'échelle et le rapport mouvement de contrôle / mouvement affiché [18]. Ainsi, pour obtenir le même déplacement pour un objet virtuel, l'utilisateur va devoir effectuer un mouvement plus ample, ou plus court.

Achibet et al. [1] ont développé un support permettant de mettre en œuvre un retour pseudohaptique qui peut se combiner avec d'autres techniques d'interactions en EVI : le bras élastique (Elastic-Arm). Le bras élastique relie la main et l'épaule de l'utilisateur, et permet de générer une force égocentrée quand il allonge le bras. Le retour pseudo-haptique peut ainsi être une alternative à l'haptique actif, et simuler de multiples propriétés haptiques sans investissement technologique important [38].

#### 1.4.3 Simulation haptique

Nous faisons référence, avec le titre de la section « Simulation Haptique » aux techniques et procédés permettant de générer et de simuler des surfaces tangibles à partir de périphériques haptiques à retour d'effort. Le fonctionnement d'une boucle haptique peut être schématisé comme sur la figure 1.1 [34]. L'interface haptique va permettre de fournir des coordonnées en position et en rotation, coordonnées qui permettront d'actualiser la représentation virtuelle de l'interface haptique, et de savoir s'il y a collision avec des objets haptiques. S'il y a collision, alors l'environnement responsable de la gestion de l'haptique va calculer les efforts en accord avec les modèles algorithmiques et les efforts calculés seront ensuite envoyés dans les moteurs du périphérique haptique [57].

Afin de simuler une surface haptique, le modèle théorique le plus simple est celui du ressort : on associe à la représentation virtuelle de l'interface la position d'un proxy, on récupère la position réelle de l'interface haptique, et l'on crée un ressort théorique entre ces deux positions 1.2. On simule ainsi une surface dont la rigidité sera liée à la valeur de la raideur du ressort. L'utilisation d'un proxy va, dans un contexte en environnement virtuel immersif, créer un décalage entre la position réelle du stylet - par extension de la main de l'utilisateur – et la représentation virtuelle de ce stylet. Ce décalage entre position réelle et position observable

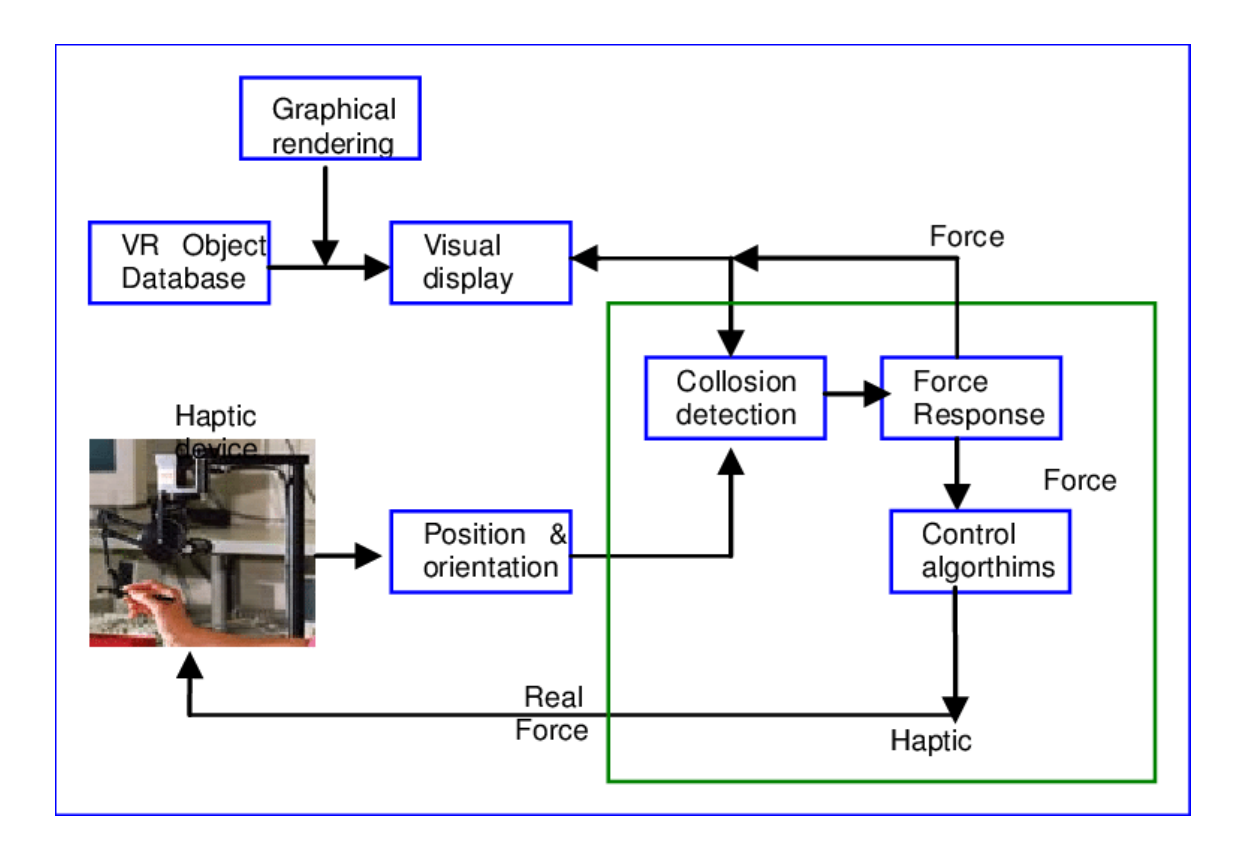

Figure 1.1 – Boucle théorique de simulation haptique

va potentiellement créer des conflits entre les informations proprioceptives et les informations visuelles, et peut entrainer des changements conséquents sur le sentiment de localisation de soi.

#### 1.4.4 Haptique en EVI

Il existe un certain nombre de publications relatives à l'étude du retour haptique en EVI. La première étude de ce genre remonte à 1996 [13], et mettait en évidence le rôle du retour vibrotactile et l'amélioration de la performance en EVI. Les autres études qui ont suivi portent principalement sur l'évaluation du sentiment de présence [22, 36], sur la performance [36], l'apprentissage [41] ainsi que le sentiment d'incarnation [37]. Cette dernière étude par Krogmeier et al. montre une corrélation positive entre une forme de retour vibro-tactile. Un nombre de publications assez important pour qu'il soit utile de le noter se place dans un contexte de simulation et d'entrainement à la médecine [41, 61, 8].

La majeure partie des études que nous avons considérées comme étant les plus proches de ce que nous voulions réaliser proposent un retour haptique en utilisant des périphériques variés, comme des vestes [37, 22], des gants vibro-tactiles ou à retour d'effort [36, 20], mais nous n'avons pas trouvé de publication récente proposant une expérience en EVI avec pour interface un bras à retour d'effort. Lorsque le retour haptique est mis en place en utilisant un périphérique vibro-tactile, les modèles régissant les vibrations sont des points clés du développement de

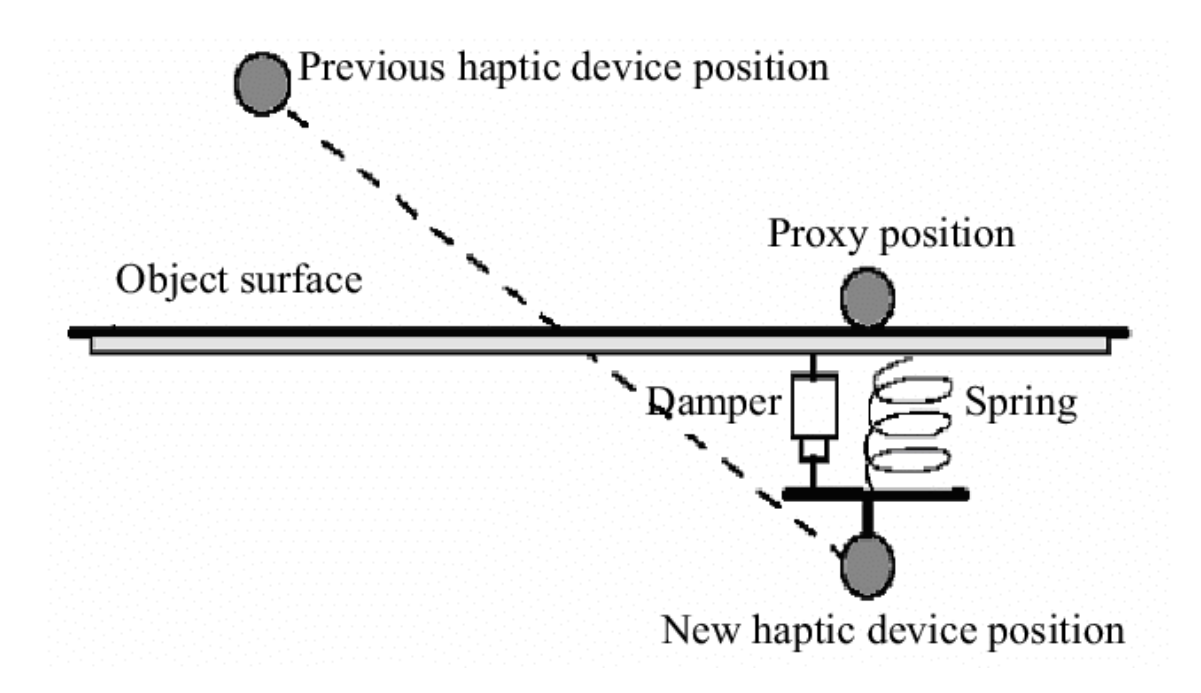

Figure 1.2 – Fonctionnement d'un dispositif haptique : HIP et proxy [27]

l'expérience : il faut que les modèles vibratoires permettent à l'utilisateur de se répérer dans l'EVI et de comprendre comment interagir avec celui-ci [32].

### 1.5 Bilan

Nous avons pu voir dans ce chapitre les notions que nous avons étudiées dans notre recherche bibliographique. Nous avons ainsi défini les concepts essentiels à notre étude, à savoir l'haptique et ses différentes compréhensions, les modèles principaux de l'expérience utilisateur en EVI, notamment l'incarnation, et nous avons ainsi pu situer notre étude par rapport aux expériences existantes mettant en œuvre un retour haptique en EVI. Nous avons ainsi pu remarquer que les publications les plus proches de notre sujet ne portaient pas sur des bras à retour d'effort. L'objectif de cette étude était de mettre en évidence une augmentation du sentiment d'incarnation par ajout d'un retour haptique. Cela sera notre hypothèse la plus large, mais il convient de la préciser.

Grâce à notre état de l'art, nous avons pu voir que les procédés montants, comme les stimulations visuo-tactiles synchrones peuvent susciter l'émergence d'un sentiment d'incarnation [9]. Cela peut en particulier susciter un sentiment de possession envers le membre virtuel [52], mais aussi provoquer des changements dans le sentiment de localisation de soi. L'émergence du sentiment d'agentivité repose en partie sur le principe de cohérence [33]. En comparant une condition avec un retour d'effort à une condition vibro-tactile, il est possible qu'une condition semble plus cohérente qu'une autre que le sentiment d'agentivité soit ainsi différent. Ainsi, nous prendrons pour hypothèses :

- 1. Le retour haptique va augmenter le sentiment d'incarnation.
- 2. Le retour kinesthésique (retour d'effort) et le retour vibro-tactile vont augmenter le sentiment de possession.
- 3. Le retour kinesthésique va susciter un sentiment d'agentivité supérieur que le retour vibro-tactile.
- 4. Le retour haptique va modifier le sentiment de localisation de soi.

Dans le prochain chapitre, nous nous intéresserons à la conception de notre expérience. Nous présenterons les périphériques utilisés et leurs caractéristiques, puis détaillerons leur interfaçage. Nous parlerons ensuite de la première ébauche d'expérience, puis de la tâche qui a été retenue. Enfin, nous verrons les étapes majeures qui ont structuré la conception de notre expérience : l'intégration de l'avatar et tout ce qui est relatif à son comportement, l'environnement, les mécaniques d'interaction, etc...

## Chapitre 2

## Conception de l'expérience

Nous allons dans ce chapitre voir comment s'est déroulée la conception de l'expérience. Nous allons pour cela dans un premier temps détailler l'interfaçage des périphériques haptiques disponibles, en particulier les outils utilisés, puis nous donnerons un exemple d'utilisation des mécaniques haptiques. Dans un second temps, il sera question des idées et réflexions qui nous ont conduits à la tâche de Pick'n Place. Enfin, nous conclurons ce chapitre avec l'expérience finale, ses mécaniques et sa mise en place.

### 2.1 Interfaçage des périphériques haptiques

Nous nous intéresserons dans cette section aux différentes interfaces haptiques que nous avons eu l'occasion d'utiliser, leurs spécifications techniques et l'utilisation des interfaces couplée à Unity.

#### 2.1.1 Caractéristiques techniques

Comme dit précédemment, nous avons pu durant ce projet nous familiariser et interfacer deux bras à retour d'effort, les modèles Phantom Omni et Phantom Desktop, de 3DSystems, anciennement SensAble Technologies. Le tableau 2.1 présente une vue d'ensemble des caractéristiques techniques des deux interfaces. Le périphérique TOUCH correspond au Phantom Omni et le  $TOUCH X$  au Phantom Desktop, ces derniers ayant changé de nom en même temps que l'entreprise. Ces périphériques haptiques sont tous deux des bras à retour d'effort ayant pour interface tangible un stylet.

Il est à noter que le Desktop (nous utiliserons cette dénomination) que nous avons interfacé était une des premières versions du bras, disponible à ce moment non pas en USB 2.0, mais

en port parallèle. Ainsi, nous avons utilisé un convertisseur port parallèle – port  $FireWire$ , et utilisé une carte contrôleur possédant un port FireWire afin de faire communiquer une machine avec le Desktop. La version de l'Omni que nous avons utilisée étant plus récente, l'interfaçage se faisait par USB 2.0.

| <b>SPECIFICATIONS</b>                                                       | <b>TOUCH</b>                                                                                        | TOUCH X <sup>™</sup>                                                                                 |
|-----------------------------------------------------------------------------|----------------------------------------------------------------------------------------------------|----------------------------------------------------------------------------------------------------|
| Workspace                                                                   | $-6.4 W \times 4.8 H \times 2.8 D$ in<br>$>$ 160 W x 120 H x 70 D mm                                | $-6.4 W \times 4.8 H \times 4.8 D$ in<br>> 160 W x 120 H x 120 D mm                                  |
| <b>Range of motion</b>                                                      | Hand movement pivoting at wrist                                                                     | Hand movement pivoting at wrist                                                                      |
| <b>Nominal position resolution</b>                                          | $>450$ dpi<br>$-0.055$ mm                                                                           | $>1100$ dpi<br>$-0.023$ mm                                                                           |
| Maximum exertable force and torque at<br>nominal position (orthogonal arms) | $0.75$ lbf/3.3 N                                                                                    | 1.8 lbf/7.9 N                                                                                        |
| <b>Stiffness</b>                                                            | x-axis > 7.3 lb/in (1.26 N/mm)<br>y-axis > 13.4 lb/in (2.31 N/mm)<br>z-axis > 5.9 lb/in (1.02 N/mm) | x-axis > 10.8 lb/in (1.86 N/mm)<br>y-axis > 13.6 lb/in (2.35 N/mm)<br>z-axis > 8.6 lb/in (1.48 N/mm) |
| Force feedback (3 Degrees of Freedom)                                       | x, y, z                                                                                             | x, y, z                                                                                              |
| <b>Position sensing/input</b>                                               | x, y, z (digital encoders)                                                                          | x, y, z (digital encoders)                                                                           |
| (6 Degrees of Freedom)<br>[Stylus gimbal]                                   | [Roll, pitch, yaw (± 5% linearity potentiometers)]                                                  | [Roll, pitch, yaw (magnetic absolute position<br>sensor, 14-bit precision)]                          |
| <b>Interface</b>                                                            | <b>USB 2.0</b>                                                                                      | <b>USB 2.0</b>                                                                                       |

Figure 2.1 – Fiches techniques des modèles Phantom Desktop et Omni

La zone de travail des deux interfaces est relativement limitée : 160 \* 120 \* 120 mm. Afin de fournir plus de libertés dans les mouvements des utilisateurs, nous avons décidé de tester le développement de l'environnement virtuel avec une échelle différente du 1 : 1 habituellement utilisé en EVI. Il convient aussi de mentionner que la zone de travail mesurée expérimentalement est plus grande que celle fournie dans les documentations techniques. Nous avons pu mesurer une zone d'environ 360 \* 180 \* 180 mm. Nous n'avons pas fixé de mapping, d'échelle, durant la phase d'interfaçage des bras, cela n'ayant pas lieu d'être avant d'avoir intégré la tâche finale, l'avatar et l'environnement. Nous discuterons dans la prochaine section de la décision quant à l'échelle retenue.

Les deux interfaces proposent un déplacement à 6 degrés de liberté, convenant parfaitement pour une tâche d'exploration d'environnement, et un retour d'effort sur les trois translations. Ainsi, puisqu'il n'y a pas de retour d'effort en rotation, il nous a été impossible avec ces interfaces de simuler un couple.

L'inertie, ou masse apparente des stylets, est de 35g pour le Desktop et de 45g pour l'Omni. En prenant en compte le fait que la masse d'un stylo quelconque est d'une dizaine de grammes environ, il est préférable que la masse apparente soit la plus faible possible, pour que la condition de contrôle soit jugée comme réaliste par les utilisateurs.

La résolution des deux périphériques haptiques est leur principale différence : 450 DPI pour

l'Omni et 1100 DPI pour le Desktop, ce qui correspond à un pas de  $55\mu$ m et de  $23\mu$ m respectivement. Plus la résolution est importante, plus la qualité de la simulation sera élevée. La différence de résolution entre les deux bras s'explique par une motorisation distincte, plus précise pour le Desktop. Ainsi, en comparant les deux bras, il est assez évident que le Phantom propose un retour haptique de meilleure qualité ; le Phantom fait d'ailleurs partie des interfaces haptiques haut de gamme, tandis que l'Omni est un produit d'entrée de gamme.

#### 2.1.2 Environnements de travail

Dans le but d'interfacer les périphériques, nous avons installé les drivers fournis par 3D Systems et testé les démonstrateurs que l'équipe utilisait. Un démonstrateur notamment, Dice Demo, dans lequel l'utilisateur peut interagir avec un dé, permettait d'apprécier le rendu des surfaces d'une zone de jeu et dé, d'en ressentir le poids et interagir dynamiquement. Ce démonstrateur a été développé avec OpenHaptics, l'environnement de développement haptique proposé par 3D Systems. 3D Systems est auteur d'un plugin disponible gratuitement sur l'Asset Store qui permet d'utiliser les bras à retour d'effort de leur marque sur Unity.

Nous avons décidé de développer notre expérience sur Unity 3D car beaucoup d'outils de RV sont disponibles facilement, notamment grâce à SteamVR. L'existence d'un plugin permettant de faire le lien entre OpenHaptics, et l'environnement de développement général, Unity 3D a fortement contribué au choix de l'environnement.

*OpenHaptics* est une boite à outils dérivée de l'API *OpenGL®* qui regroupe deux bibliothèques principales : HDAPI et HLAPI. La base de OpenHaptics est développée en C, et certaines couches supplémentaires sont implémentées en  $C++$ . OpenHaptics regroupe quatre classes fonctionnelles principales : DeviceSpace, permettant de définir l'espace de travail au travers duquel le périphérique peut se déplacer ; QHRenderer, moteur de rendu pour les parties graphiques et haptiques ; Shape, la classe qui gère les objets aux propriétés visuelles ou haptiques ; Cursor, qui gère la représentation graphique du HIP (Haptic Interface Point, Point d'Interface Haptique). Plus loin dans le chapitre, quand nous décrirons la conception de l'expérience, lorsque nous parlerons d'objet haptique, nous ferons référence à des objets définis grâce à la classe Shape et dont le comportement est géré par OpenHaptics.

Le plugin utilisé, 3D Systems Openhaptics Unity Plugin<sup>1</sup>, offre un ensemble d'interactions haptiques utilisables facilement, au travers d'un certain nombre de prefabs ; les différentes interactions sont illustrées avec des scènes de démonstration. Ces scènes permettent de comprendre les bases de l'intégration d'un périphérique haptique dans un environnement virtuel : comment ajouter des propriétés haptiques à des GameObjects, comment ajouter des zones à effets, de

<sup>1.</sup> OpenHaptics Unity Plugin, par 3D Systems : https ://assetstore.unity.com/packages/tools/integration/3dsystems-openhaptics-unity-plugin-134024

type vibratoire ou autre, comment intégrer l'haptique à la physique de Unity, etc...

Ainsi, nous nous sommes familiarisés avec le plugin et nous avons commencé à concevoir différentes interactions afin de tester les possibilités des périphériques haptiques à notre disposition. Bien que nous eussions le Desktop, qui est de meilleure qualité que l'Omni, nous avons tout de même utilisé ce dernier lors de notre phase de développement. En effet, l'Omni que nous avions à disposition se branchait en USB, et nécessitait un driver différent de celui du Desktop. Compris dans ce driver se trouvait un démonstrateur inédit, qui nous a permis de comprendre les paramètres à utiliser afin de recréer la transmission d'effort. Il convient d'expliquer ce que nous entendons par là.

Dans les premières scènes de démonstration, nous avions pour objectif de juger du niveau de fidélité de la simulation des surfaces et des objets, et de voir s'il était possible de transmettre à l'HIP les efforts appliqués ailleurs sur le stylet, ou sur un objet attrapé. Après avoir constaté de la qualité des surfaces simulées, nous avons réalisé qu'il n'était pas possible d'avoir une interface haptique autre qu'un point dans la scène. Ainsi, le contact n'est possible que par un contact point/objet, et non pas objet/objet. Nous avons donc cherché à créer artificiellement ce contact objet/objet, en essayant plusieurs méthodes qui n'ont pas abouti. Au final, nous avons opté pour la solution mise en avant dans le démonstrateur de 3D Systems, qui se base PhysiX, le moteur physique de Unity. Tous les efforts sont calculés par PhysiX, au travers des collisions entre rigidbody, et seule la résultante est utilisée et transmise à OpenHaptics.

#### Exemple d'utilisation

Le script *TexturePaintedHandler* donné en annexe est un exemple d'utilisation que nous avons développpé lors des premières phases de test des périphériques, et nous a servi dans l'expérience finale. Ce script a pour but d'associer les paramètres des textures haptiques (rigidité, friction, etc. . .) à la couleur du pixel touché. Cela est réalisé grâce à la nuance de gris de chaque couleur. Ce script n'utilise que les fonctions haptiques basiques telles que la définition des paramètres de surface haptique, mais permet d'ajouter des mécaniques d'interaction qui pouvaient être intéressantes pour des tâches variées.

#### 2.1.3 Difficultés rencontrées

Il convient de se pencher sur la dernière problématique rencontrée lors de l'interfaçage des périphériques haptiques. Afin de simuler de façon réaliste des effets haptiques, il faut au préalable être capable de calculer les efforts à une fréquence suffisamment élevée afin de tromper les organes sensoriels humains, ceux-ci nécessitant des boucles de fréquence supérieure ou égale à 1000Hz. Ainsi, l'environnement de développement haptique doit avoir une boucle de calcul à 1000Hz afin de produire une simulation convaincante.

Pourtant, Unity 3D, environnement de développement plutôt graphique, ne permet pas des vitesses de calcul de cet ordre-là ; or, pour simuler le retour d'effort d'un objet que l'on vient soulever, il est nécessaire de faire jouer son poids (force constante) et son inertie (force variable, fonction de la vitesse).

Puisque l'inertie est variable, et qu'elle dépend de la vitesse, qui dérive de paramètres internes à Unity, celle-ci ne peut s'actualiser à une fréquence suffisamment élevée pour être « haptiquement fidèle ». Cela se traduit par des saccades lorsque l'on attrape un objet et que l'on le déplace.

Nous avons pu valider le lien entre vitesse de calcul et saccades en diminuant le pas de temps entre deux actualisations des boucles de calcul. Cela diminuait drastiquement les performances de la machine (en lui faisant rafraichir à environ 400Hz).

Nous nous sommes intéressés au threading, afin de voir s'il était possible d'effectuer des calculs à la fréquence nécessaire sans pour autant hériter de MonoBehaviour. Cette méthode n'a pas abouti, et nous n'avons pas réussi à remédier à ce problème.

Le travail réalisé pour l'interfaçage des deux périphériques haptiques nous a permis de faire lumière sur les différences de performances entre l'Omni et le Desktop, et de discriminer ainsi l'Omni. Nous verrons dans la prochaine section comment le développement des mécaniques d'interaction a orienté la conception de l'expérience et le choix de la tâche à réaliser, et comment nous avons construit l'application finale en fonction des mécaniques haptiques les plus judicieuses.

## 2.2 Tâche de Pick'n Place

Après avoir détaillé le travail réalisé directement sur les périphériques haptiques, nous allons aborder dans cette partie les différentes étapes qui se sont succédées dans le développement de l'application que nous avons utilisée afin de pouvoir apporter des éléments de réponse à la problématique initiale. Les premières ambitions de l'expérience en devenir portaient principalement sur la forme du retour haptique, à savoir, quelle serait la meilleure technique de retour haptique entre haptique actif, passif ou pseudo-haptique, vis-à-vis de l'incarnation.

Comme nous avons pu le voir dans l'état de l'art, il peut être difficile de mettre au même niveau ces différentes techniques, chacune ayant des avantages et des inconvénients. En acceptant que nous allions utiliser le Desktop comme périphérique actif, il fallait ainsi recréer une condition passive similaire avec un stylet identique à celui-ci du Desktop dont on peut acquérir la position. Cette solution était techniquement réalisable mais aurait demandé un réel investissement en temps afin d'avoir des conditions haptiques passive et active équivalentes. Ainsi, nous avons orienté notre expérience vers la comparaison des formes que peuvent prendre le retour haptique. L'haptique au sens large comprend, comme nous l'avons vu dans le premier chapitre, plusieurs sous-composantes telles que la kinesthésie et le sens tactile. Ces deux souscomposantes sont souvent utilisées comme conditions dans la littérature [36], et peuvent toutes deux être simulées au travers du seul périphérique haptique que nous avons interfacé (que ce soit l'Omni ou le Desktop).

Des études antérieures, dont certaines réalisées au sein de l'équipe Hybrid, mettent en lumière le lien entre les techniques d'interaction, la fidélité, qu'elle soit visuelle ou comportementale, et le sentiment d'incarnation. Ainsi, les premières idées qui ont orienté la conception de l'expérience reprenaient en partie le protocole expérimental mis en place dans les travaux de Argelaguet et al. [3]. Nous avons dans un premier temps cherché à concevoir un protocole se basant sur le même concept, un Pick'n Place – une tâche basique dans laquelle l'utilisateur doit attraper un objet, le déplacer jusqu'à un endroit indiqué, puis le relâcher.

Cette première version de l'expérience s'est mise en place assez vite dans ses mécaniques générales. En effet, dans une tâche telle, il faut que l'utilisateur soit capable d'attraper les objets et de les déplacer. Dans notre cas, il fallait que l'expérience soit augmentée par retour haptique, et ce en ajoutant l'inertie et le poids lors du transport d'objets, la tangibilité des surfaces et des propriétés de textures, et la transmission des efforts (comme définie dans la section précédente). Il a fallu ensuite réfléchir au déroulement de l'expérience et de la variété possible des tâches que l'on pouvait soumettre aux participants. Dans l'expérience de Argelaguet et al. [3], les participants devaient transporter une boule d'une extrémité d'un bureau à l'autre extrémité, en évitant un obstacle qui pouvait avoir 3 formes : un obstacle tangible non dangereux, comme un cube, un obstacle tangible dangereux, comme une bobine de barbelés, et enfin un obstacle non tangible dangereux, comme du feu. Enfin, à la fin de l'expérience, les participants devaient positionner leur main au-dessus d'une cible se trouvant derrière une menace, une scie circulaire. Nous avons pensé qu'il pouvait être judicieux de recréer un contexte similaire, avec des obstacles tangibles haptiquement, et qui pouvaient évoquer visuellement des menaces quant à l'intégrité du corps (virtuel) de l'utilisateur.

Nous avons donc commencé à proposer plusieurs obstacles couvrant les différentes catégories d'obstacles possibles : tangible non menaçant, tangible menaçant, intangible menaçant. Les captures d'écran Pick'n Place présentent plusieurs des solutions développées. Ces obstacles regroupaient différents effets haptiques, simulant des surfaces pour les obstacles tangibles non menaçants, à gauche de la figure 2.2, des effets de zones, de vibration ou de force constante pour les obstacles intangibles menaçants, au centre de la figure 2.2, ou encore une combinaison des techniques précédentes pour les obstacles tangibles menaçants, à droite de la figure 2.2. Dans la figure 2.2, la boule blanche représente l'objet à déplacer, et l'ensemble formé par la baguette beige et la sphère rouge représente le stylet.

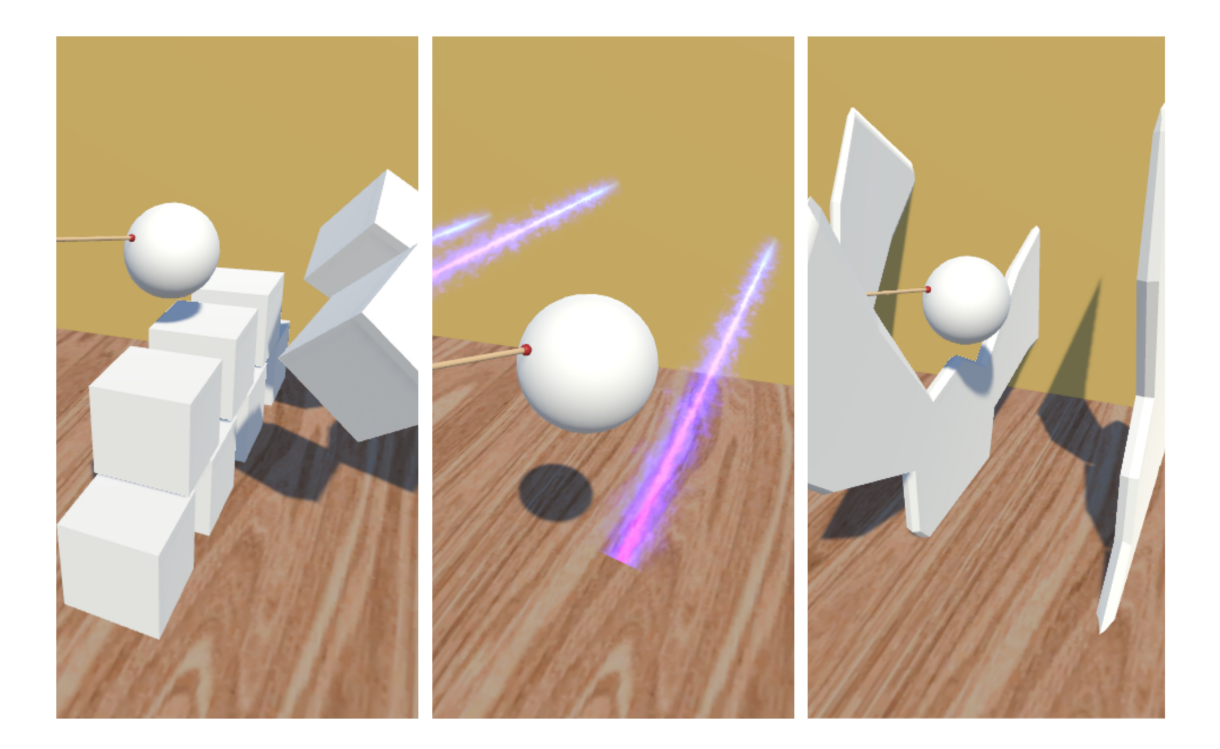

Figure 2.2 – Exemple d'obstacles (de gauche à droite) : obstacle tangible non menaçant, obstacle intangible menaçant, obstacle tangible menaçant

Il est important de souligner les limitations de pareils obstacles. En effet, la simulation d'obstacles non physiques, des obstacles qui ne sont pas pris en compte par le moteur physique PhysiX (qui n'ont pas de rigidbody), ne peut se faire qu'en utilisant les propriétés de OpenHaptics. Or, lorsque l'on utilise celles-ci, l'HIP est limitée à un seul point dans l'espace, et la transmission des efforts et impossible. Ainsi, pour illustrer nos propos, si dans la scène d'exemple 2.3, l'utilisateur venait à traverser l'obstacle de la même manière que présentée, il ne ressentirait aucun retour haptique (hormis le poids et l'inertie de l'objet porté), car la pointe du stylet, qui représente l'HIP, est en dehors de la zone d'effet (en bleu). Ainsi, l'utilisation de zones d'effet qui ne peuvent être actives que par la pénétration d'un seul point est limitée en pratique.

De plus, puisque cette expérience amène l'utilisateur à porter des objets comme tâche principale, le problème de la boucle de rafraichissement inférieure à 1000Hz évoqué plus haut s'est placé au cœur de nos problématiques, et comme nous l'avons mentionné dans le chapitre précédent, nous n'y avons pas trouvé de solutions.

Nous avons considéré que l'interaction avec l'environnement devait être maximisée afin que l'utilisateur soit suffisamment sollicité haptiquement. Il nous a donc semblé nécessaire de revoir notre protocole et de concevoir une nouvelle tâche qui permettrait de mieux exploiter le potentiel du périphérique haptique.

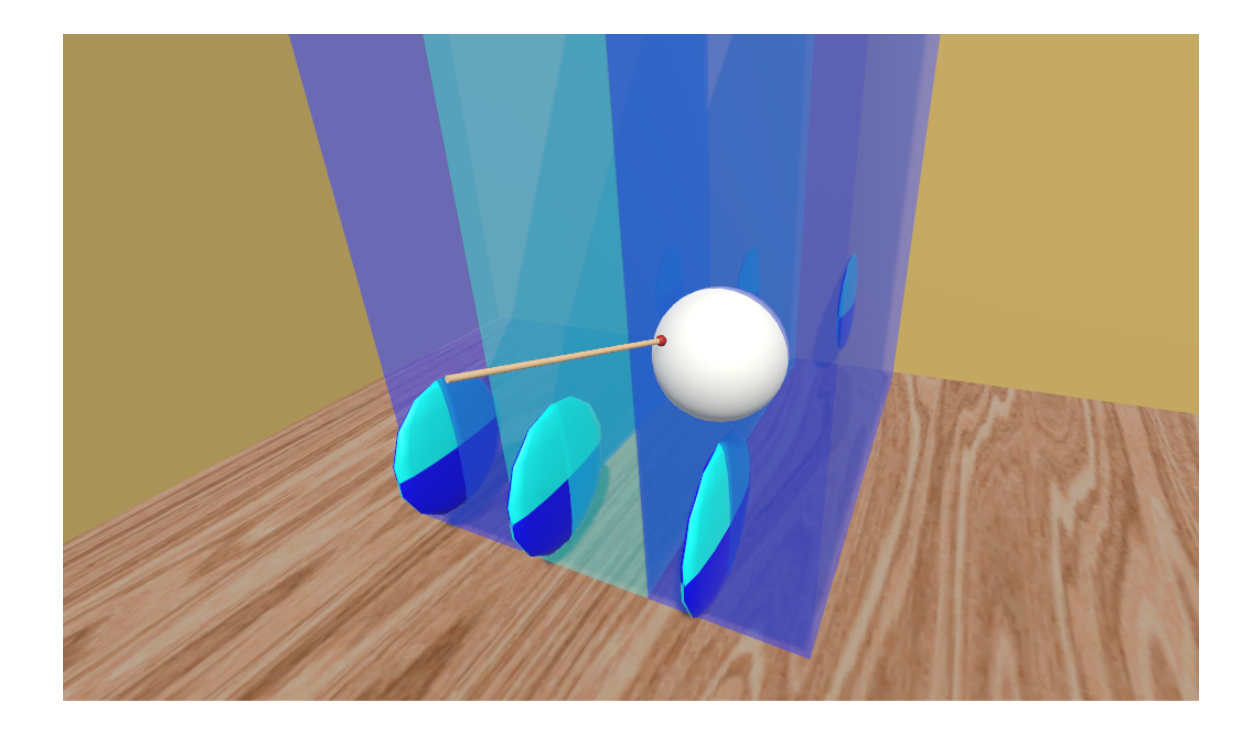

Figure 2.3 – Exemple d'obstacles de zone : Obstacles tangibles menaçants et intangibles non menaçants

### 2.3 Tâche de dessin

L'interface périphérique/utilisateur étant un stylet, il y avait d'emblée un certain nombre d'idées qui découlaient logiquement de cela : tâche d'écriture, de dessin, tâche plus complexe comme une intervention chirurgicale. Nous avons retenu la tâche de dessin pour plusieurs raisons : la lecture (et l'écriture par extension) est assez limitée en RV car la résolution des écrans étant encore assez faible, il est assez difficile de distinguer les caractères, il est ainsi souvent déconseillé d'inclure ce genre de tâche en EVI. Les applications commerciales de médecine (simulation chirurgicale, etc) utilisant les bras à retour d'effort sont assez communes et représentent une grande partie des ventes de Phantom Omni. Pourtant, ces tâches étant particulières, et pouvant causer des réactions inattendues chez les utlisateurs (dégoût, peur, etc), il semblait plus difficile d'élaborer un protocole robuste sans biais à partir de cette idée. Ainsi, nous avons choisi une tâche plus créative de dessin, où l'utilisateur était guidé dans le remplissage d'un motif géométrique. Avec ce protocole, l'utilisateur aurait à être en contact avec l'environnement la majeure partie du temps de l'expérience, et profiterait donc au maximum de l'augmentation sensorielle.

#### 2.3.1 Mécanique de peinture

Le choix de la tâche nous a ainsi conduit à développer une nouvelle mécanique d'interaction : celle de pouvoir peindre/colorier sur des textures. Nous avons dans un premier temps

tenter de développer nous-même cette interaction. En cherchant différents exemples, nous avons réutilisé le travail proposé librement par un développeur indépendant qui avait voulu recréer les mécaniques de peinture que l'on peut trouver dans des jeux comme Splatoon. Ce développeur proposait le shader qu'il avait développé : ce shader (disponible en annexe, avec les scripts associés) permet d'ajouter une texture supplémentaire modifiable. Cette solution nous a permis de peindre librement en utilisant le stylet du Desktop, mais les performances de l'application laissaient à désirer ; ce problème était attendu, car à chaque itération des boucles de calcul, nous changions les textures des objets en direct en décalquant une texture 512\*512 pré-enregistrée, et ces actions sont très coûteuses en mémoire vive.

Nous avons donc opté pour un asset disponible dans le magasin Unity, appelé Paint in 3D, qui permet de peindre en mode Editeur ou en play-mode, en proposant un ensemble de méthodes faciles à mettre en place. Les mécaniques de peinture de notre expérience ont été développées à partir d'une méthode particulière, appelée PaintBetweenRaycast, dans laquelle la peinture est déposée entre deux points virtuels de la scène. Cela nous permettait de donner une direction et un sens à la mécanique que nous voulions implémenter : en effet, si la condition de déclenchement pour le dépôt de peinture sur la texture était une condition de contact, il aurait pu être possible pour l'utilisateur de peindre « à l'envers » (voir capture d'écran d'exemple). Il nous a paru plus cohérent de devoir peindre avec l'extrémité du pinceau en direction de l'objet à peindre. Nous avons ensuite pu utiliser des paramètres déjà existants dans les classes de Paint in 3D pour créer des scripts permettant de contrôler l'épaisseur du trait en fonction de l'effort appliqué, de sauvegarder les peintures/textures peintes ainsi réalisées.

Nous nous sommes ensuite penchés sur les différentes conditions de l'expérience. Nous l'avons évoqué plus haut, mais il nous a paru justifié d'avoir trois conditions : une condition de contrôle, sans retour sensoriel ; une condition kinesthésique à retour d'effort, où les surfaces des objets virtuels sont tangibles ; et enfin une condition tactile vibratoire, où les effets de vibration simulent les surfaces des objets virtuels [36, 37]. Il nous donc fallu réaliser ces conditions dans le contexte de l'expérience.

#### 2.3.2 Conditions de l'expérience

Pour cela, nous avons commencé par la condition la plus simple techniquement, à savoir la condition kinesthésique. En effet, il suffit d'utiliser les méthodes fournies dans le plugin Open-Haptics et d'assigner aux gameobjects un script appelé Haptic Surface, qui permet de créer dans l'environnement de OpenHaptics un nouvel objet tangible haptiquement basé sur le maillage initial. Nous nous sommes ensuite concentrés sur la condition de contrôle, sans retour sensoriel.

<sup>1.</sup> Blog de Sergey Shamov (Août 2019) : https ://sergeyshamov.wordpress.com/2018/05/22/paint-splat-onobjects-in-game/

Comme nous l'avons dit plus haut, lorsqu'un retour haptique est mis en œuvre, il est courant d'utiliser un proxy qui va être dissocié de la position réelle du périphérique haptique. Or ce proxy, dans un contexte où les objets ne peuvent être pénétrés de façon importante grâce au retour d'effort simulant la surface de l'objet, reste relativement proche de la position réelle associée. Ici, nous voulons que les conditions soient identiques, hormis la forme du retour sensoriel. Le retour visuel doit donc être basé sur les mêmes interactions avec l'environnement. Ainsi, nous avons modifié le script Haptic Surface pour que l'on puisse créer des formes haptiques « blanches », sans aucun effort associé. Ces objets haptiques seront gérés de la même façon que ceux de la condition à retour d'effort au niveau des interpénétrations, sans qu'ils soient tangibles pour l'utilisateur. En ce qui concerne la condition vibratoire, que nous appellerons aussi vibro-tactile, nous avons repris le comportement de la condition de contrôle que nous avons augmenté en lui ajoutant une zone d'effet haptique vibratoire. Les zones d'effets mises en place dans le plugin OpenHaptics demandent un collider convexe, mais en considérant les formes simples que nous avons utilisées, cela n'a pas posé de problème. Nous avons ensuite créé un script qui permet de moduler la fréquence et l'intensité de la vibration en fonction de la profondeur de pénétration et la vitesse de déplacement du stylet, afin d'offrir une dimension d'information supplémentaire à l'utilisateur.

Il convient aussi de se pencher sur la tâche de dessin pour chaque condition : nous avons, pour les conditions haptique et vibro-tactile, créé les toiles à peindre en déformant des plans à haute densité de maillage à partir d'images de référence. Ces toiles ainsi déformées permettent, pour la condition haptique, de sentir les lignes délimitant le dessin à remplir. Nous avons aussi voulu que ce soit le cas pour la condition vibro-tactile, mais la déformation appliquée n'a pas permis de « ressentir » les contours ainsi formés par les variations d'intensité et de fréquence.

#### 2.3.3 Environnement virtuel

Nous avons ensuite commencé à concevoir un environnement virtuel. Nous avons repris les processus de travail acquis durant les différents projets de modélisation effectués lors du Master 2. Nous avons utilisé de même 3DsMax pour la modélisation et Substance Painter pour les textures. Le but a été de créer un environnement de bureau neutre et efficace. Nous n'avons eu à modéliser et texturer pour cela qu'une chaise, un bureau, et une porte. Le résultat final est présenté dans la capture d'écran 2.4 ci-dessous, et le point de vue des participants est donné en Figure 2.5.

Ensuite, il était nécessaire d'intégrer le casque de RV, un casque Vive, dans la scène. La seule problématique ici est celle de l'échelle. En effet, il a fallu trouver un compromis entre un mapping 1 : 1 et la limitation en espace de travail. Nous allons prendre quelques lignes pour entrer dans le détail des choix qui se sont offerts à nous quant au choix de l'échelle. Dans la

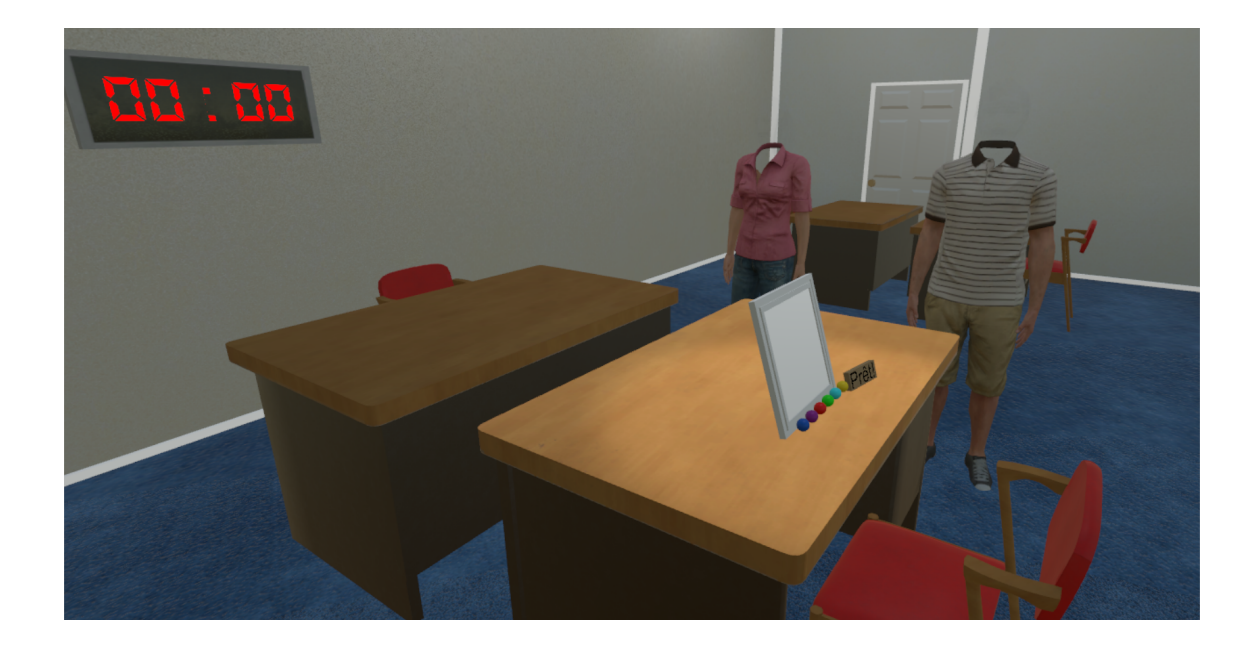

Figure 2.4 – Environnement virtuel de l'expérience

littérature de RV, il est assez courant de travailler avec une échelle 1 : 1, ce qui signifie que les mouvements réels amènent le même déplacement dans l'environnement virtuel ; en effet, une échelle différente du 1 : 1 va induire un décalage entre la position réelle du membre déplacé et son équivalent virtuel. Cela peut amener une confusion chez certains utilisateurs, au niveau de la perception des positions, au travers de la proprioception notamment, et amener un biais dans l'expérience. Il existe néanmoins comme nous l'avons vu dans l'état de l'art certaines études qui proposent des échelles différentes, notamment dans les études portant sur l'haptique passif ou le pseudo-actif [30, 38]. La zone de travail du Desktop étant relativement limitée, nous avons ainsi opté pour un mapping 1 : 1.3, laissant une zone virtuelle de travail suffisamment grande pour couvrir la zone à peindre.

#### 2.3.4 Avatars

Enfin, il faut désormais s'intéresser à la partie concernant l'avatar et son comportement. Nous avons pu récupérer une bibliothèque regroupant un nombre important d'avatars féminins et masculins, avec un rigging prêt à l'utilisation, appelée RocketBox. Nous avons voulu travailler avec un avatar complet afin de susciter un sentiment d'incarnation le plus élevé possible. De plus, les expériences portant sur l'haptique et l'incarnation dans notre revue de la littérature sont souvent limitées à un membre (comme un avant-bras). Cette bibliothèque nous a été fournie par l'équipe Hybrid. Nous avons ensuite utilisé un asset de cinématique inverse, Final IK, afin de lier les mouvements de la tête, au travers du casque, et de la main, au travers du stylet, à ceux de l'avatar. Après avoir réalisé des premiers essais, nous avons réalisé que la rotation autour de l'axe du stylet provoquait des mouvements peu réalistes au niveau du poignet de

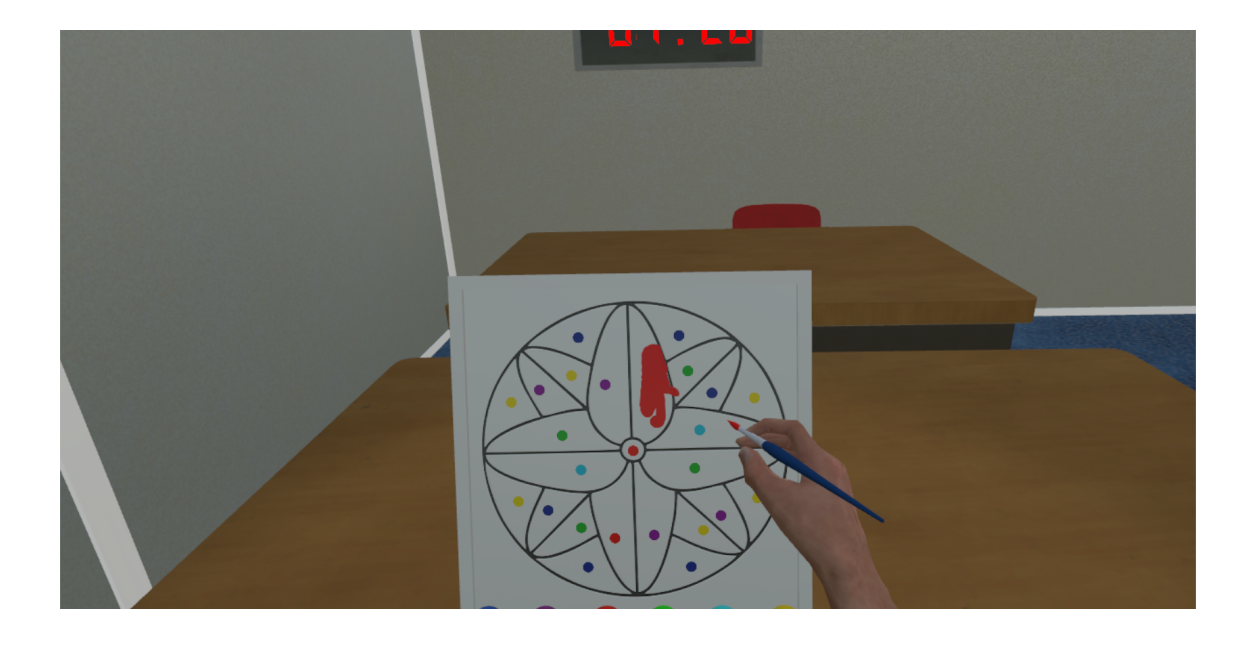

Figure 2.5 – Environnement virtuel de l'expérience : point de vue à la première personne

l'avatar. Ainsi, nous avons supprimé cette rotation.

Il s'agissait aussi, vis-à-vis des avatars, de proposer aux utilisateurs la possibilité d'utiliser leur main dominante pour la tâche demandée, et donc d'avoir un avatar « gaucher » et « droitier ». Nous avons modifié manuellement les positions de mains afin d'obtenir une posture en « pince », comme présenté dans la capture d'écran ci-contre. Il a fallu aussi prévoir des avatars pour les deux sexes, afin de ne pas limiter le panel de sujets.

#### 2.3.5 Déroulement et acquisition des données

Une fois l'environnement prêt, avec les différentes conditions opérationnelles, et les avatars et leur comportement réglés, nous avons créé un game manager permettant le bon enchainement des étapes, tout en stockant les données objectives qu'il était possible de récolter. Il nous a semblé judicieux d'enregistrer toutes les données pouvant évoluer dans le temps de l'expérience. Cela nous permet théoriquement de rejouer le déroulement du passage de n'importe quel utilisateur. Les données acquises sont les suivantes : la position et la rotation du casque, les positions et les rotations du stylet réel et du proxy, la condition actuelle, une condition de contact avec un objet de l'environnement, l'objet concerné si contact associé à la profondeur de pénétration, et enfin le timestamp, pour avoir un marqueur temporel. Nous avons décidé d'enregistrer ces informations à toutes les incrémentations des boucles de calcul, en gardant des performances convenables. Ces informations ont été stockées sous forme de fichier .csv, lisibles très facilement.

En plus de ces données objectives, il nous a fallu évaluer le niveau d'incarnation ressenti par les sujets. Nous avons pour cela repris le questionnaire de l'incarnation standardisé, compilé par Gonzales-Franco & Peck [23]. Nous avons rajouté un certain nombre d'items pour évaluer les préférences des utilisateurs vis-à-vis des conditions, de la pertinence desdites conditions par rapport à la tâche, etc. . . Le questionnaire soumis durant la passation est disponible en annexe. Ensuite, pour le déroulement de l'expérience, nous avons décidé de n'avoir qu'une seule scène avec les différentes conditions et les différents avatars. De plus, les interactions présentées dans les tâches étant assez inhabituelles, il nous a semblé nécessaire de proposer une phase de familiarisation avant la tâche principale pour chaque condition. Nous avons donc créé un script game manager qui va définir les différents états possibles de l'expérience, et leur enchainement. L'expérience n'est pas automatisée et nécessite l'intervention d'un expérimentateur pour lancer l'expérience avec les données appropriées, telle que le numéro d'identification du participant ou l'ordre de passation, et pour passer d'une condition à l'autre, les participants ayant à remplir le questionnaire d'incarnation entre chaque.

Pour résumer, l'expérience ainsi conçue se déroule en trois étapes principales, correspondant aux trois formes de retour sensoriel différentes. Chaque étape se décompose en deux sous-parties, avec la phase de familiarisation, d'une durée minimale de 30 secondes et d'une durée maximale de 80 secondes, puis la tâche principale, durant 300 secondes. Nous allons, dans le prochain chapitre, relater le déroulement des pré-tests et de la passation, et l'obtention des résultats et analyses statistiques qui en découlent. Nous discuterons ensuite de ces résultats et nous approfondirons le travail qu'il reste à produire avant de pouvoir répondre aux attentes initiales du stage.

## Chapitre 3

## Passation et résultats expérimentaux

Ce chapitre va se concentrer principalement sur les tests et passations réalisés durant la dernière partie du stage. Nous détaillerons tout d'abord le déroulement des pré-tests, les questions que nous nous sommes posées et les tendances obtenues suite à ces pilotes. Ensuite nous détaillerons la méthode adoptée pour la passation de l'expérience et l'obtention des premiers résultats statistiques.

### 3.1 Tests pilotes

Nous voulions initialement vérifier que l'expérience ainsi conçue pouvait apporter des résultats utiles quant à la problématique, à savoir si la mise en place d'un retour haptique pouvait venir augmenter l'expérience utilisateur, et notamment le sentiment d'incarnation. Nous voulions aussi confirmer le confort des participants vis-à-vis de leur représentation, les avatars RocketBox, ainsi que de la tâche à réaliser. Enfin, nous voulions proposer différents modèles régissant le comportement de la condition vibro-tactile afin de choisir le plus adapté. Nous avons donc élaboré en parallèle du questionnaire d'incarnation un ensemble de quelques items disponibles en annexe, qui nous ont permis d'ajuster et de modifier l'expérience. Nous avons pu réaliser ces tests pilotes sur un panel de sept individus, la majorité ayant une expérience antérieure en RV. Ces tests nous ont permis de corriger un certain nombre de problèmes, au niveau des avatars, des conditions, de l'acquisition de données, et du questionnaire.

Nous avons réalisé des statistiques descriptives pour anticiper les résultats que pourrait donner l'expérience préliminaire. Celles-ci ont été réalisées sur  $Jasp^1$ . Sur les sept sujets, seuls quatre sets de données étaient exploitables. Ces statistiques ont été réalisées sur les regroupements d'items évaluant une même composante de l'incarnation [23]. Nous avons ainsi quatre

<sup>1.</sup> Jasp  $(Ao\hat{u}t\ 2019)$ : https://jasp-stats.org/

blocs, de gauche à droite, et de haut en bas : la possession (Ownership), l'agentivité (Agency), les sensations de toucher (Tactile Sensations) et la localisation de soi (Location of the body) 3.1. Nous pouvons observer des tendances qui pourraient potentiellement confirmer certaines de nos hypothèses.

#### **Description of Ownership Items**

#### **Description of Agency Items**

Deparintive Of ofiction

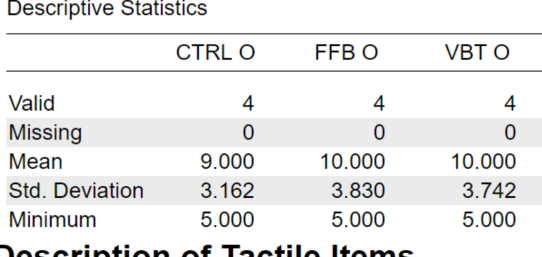

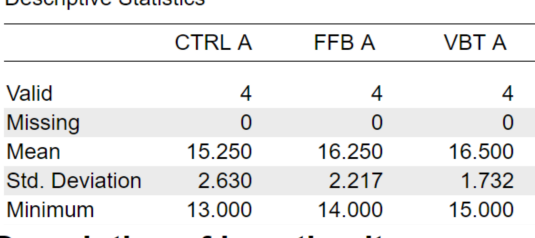

#### **Description of Tactile Items**

#### **Description of Location Items**

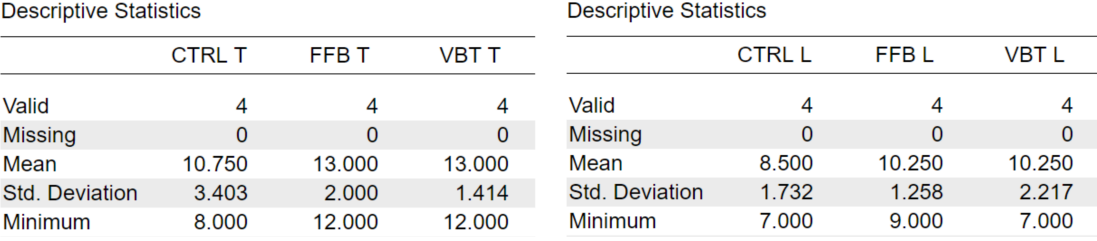

Figure 3.1 – Statistiques descriptives des items regroupés par bloc

## 3.2 Expérience préliminaire

Nous avons ainsi décidé de faire passer l'expérience à un panel plus large, après avoir réglé les problèmes techniques, dans le but de confirmer ou d'infirmer les tendances observées. Cette expérience préliminaire a été réalisée sur un échantillon de douze participants, ayant tous signé un formulaire de consentement.

Nous avons réalisé nos analyses statistiques des données issues de l'expérience préliminaire sur RStudio<sup>2</sup>. Les résultats préliminaires se concentrent sur le questionnaire d'évaluation subjective de l'incarnation, et n'aborderont pas les données objectives acquises.

Nous avons tout d'abord réalisé des tests de Friedman, les données n'étant pas normales, sur les regroupements d'items (comme décrit dans la section précédente). De ces tests sont ressorties deux différences significatives, pour la possession, notée  $O(p < 0.03)$  et pour les sensations tactiles notées T ( $p < 0.04$ ) (voir Figure 3.2). Avec des tests de Wilcoxon, nous avons donc observé pair à pair les regroupements O et T (possession et sensations tactiles respectivement)

<sup>2.</sup> RStudio (Août 2019) : https ://www.rstudio.com/

en fonction des conditions de l'expérience, et avons trouvé une différence significative entre la condition de contrôle (CTRL) et la condition à retour d'effort (FFB) pour le regroupement O  $(p < 0.04)$  ainsi pour le regroupement T  $(p < 0.04)$ .

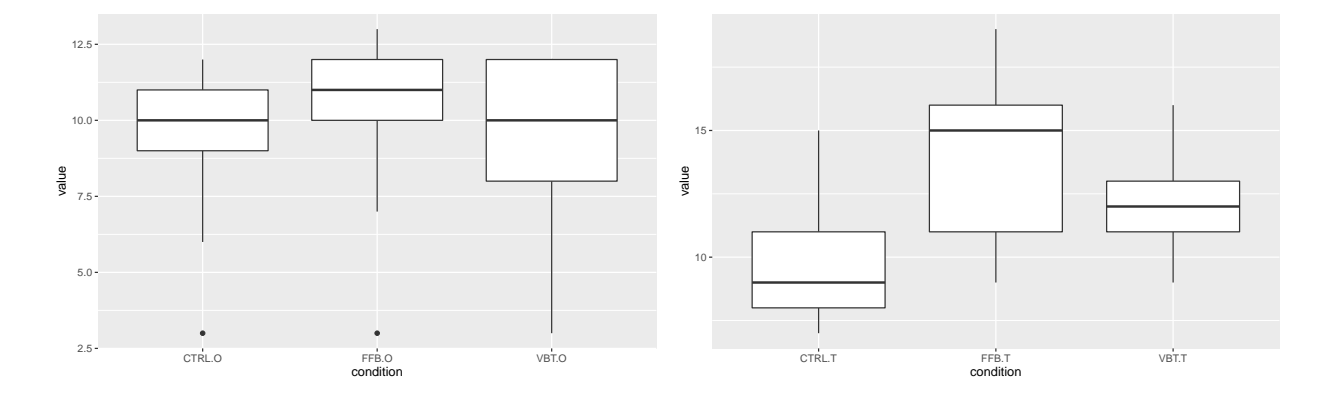

Figure 3.2 – Score des regroupements des items (de gauche à droite) : O , T

Afin de préciser ces résultats, d'autres tests de Friedman ont été effectués sans regroupements. Ces tests ont permis de mettre en évidence quatre différences significatives (voir Figure 3.3) : le premier item évaluant le sentiment de possession, noté  $O1$  ( $p < 0.01$ ), les deuxième et troisième items évaluant les sensations tactiles, notés T2 et T3 ( $p < 0.04$  et  $p < 0.03$ ) et l'item évaluant la réponse aux stimuli, R1 (p < 0.02). Il est aussi utile de mentionner une tendance pour le quatrième item évaluant les sensations tactiles ( $p = 0.05763$ ). Nous avons ensuite réalisé des tests de Wilcoxon dans le but de savoir quelles étaient les conditions entre lesquelles la différence était significative.

Enfin, nous avons calculé un score d'incarnation global en réunissant tous les items du questionnaire et effectué de même un test de Friedman, qui a mis en évidence une différence significative entre les conditions ( $p < 0.01$ ). Un test de Wilcoxon a permis de préciser ces résultats : les participants ont rapporté un sentiment d'incarnation global significativement plus important pour la condition à retour d'effort (FFB) ( $p < 0.01$ , mediane = 53) et pour la condition vibro-tactile (VBT) ( $p < 0.02$ , mediane = 50) que pour la condition de contrôle  $(CTRL)$  (*mediane* = 45) (voir Figure 3.4).

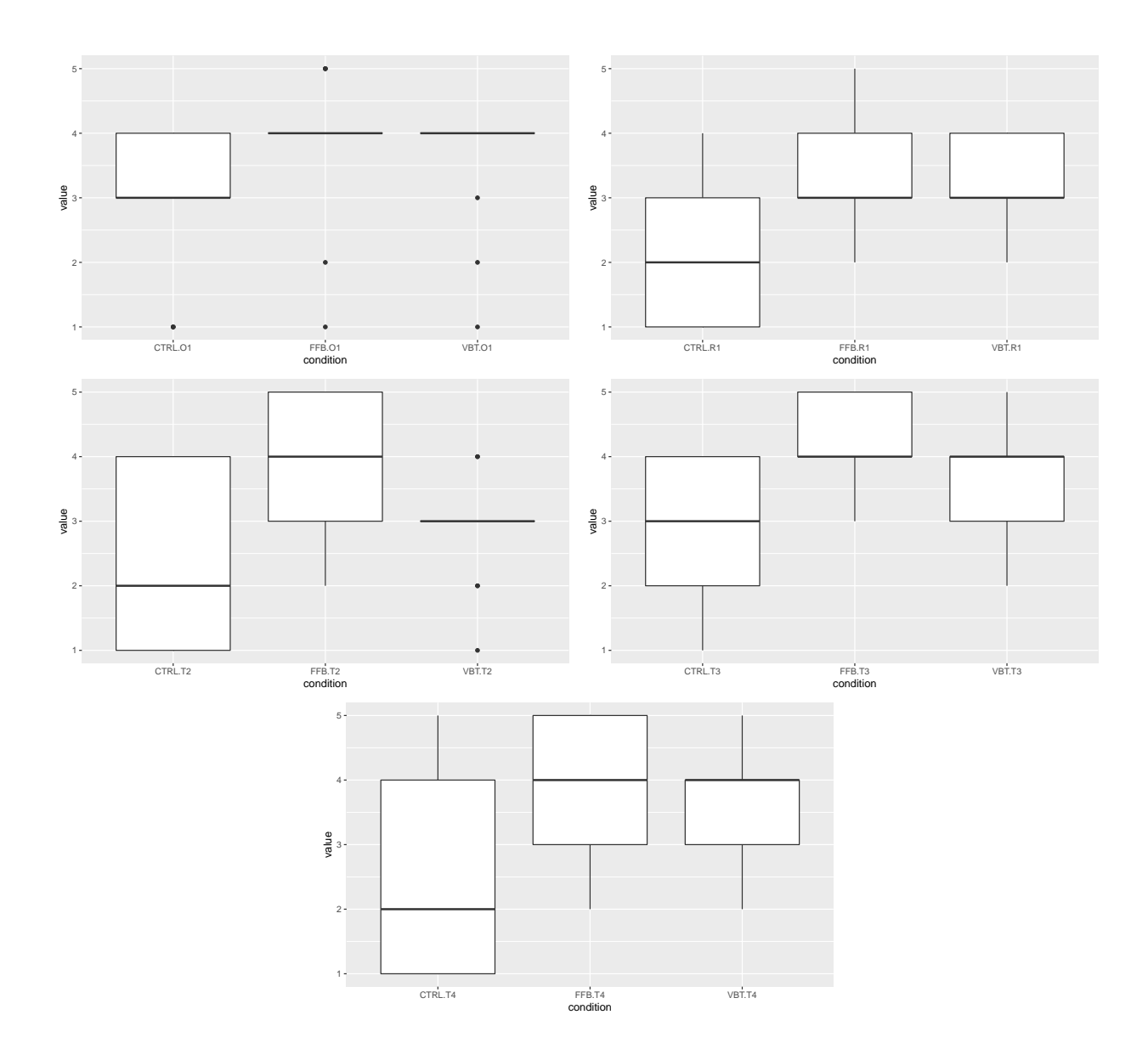

Figure 3.3 – Score des items (de gauche à droite et de haut en bas) : O1 , R1 , T2 , T3 , T4

## 3.3 Discussion des résultats

Dans l'étude la plus proche que nous que ayons trouvée, Krogmeier et al. [37] montrent que le retour vibro-tactile augmente le sentiment d'incarnation, mais aussi que l'intensité du retour déterminait l'efficacité du retour. Ainsi, pendant les test pilotes, nous avons pu remarquer que certains utilisateurs semblaient apprécier le retour tactile. Plusieurs utilisateurs nous ont dit avoir trouvé les informations tactiles utiles pour interagir avec l'environnement, bien que différentes de la réalité. A l'opposé, d'autres utilisateurs nous ont rapporté avoir trouvé les vibrations inutiles, car le retour visuel suffisait pour réaliser la tâche. Les commentaires des participants couplés à une différence des résultats pour la condition vibro-tactile par rapport aux autres études [37] pourraient ainsi montrer une déficience dans la mise en œuvre du retour.

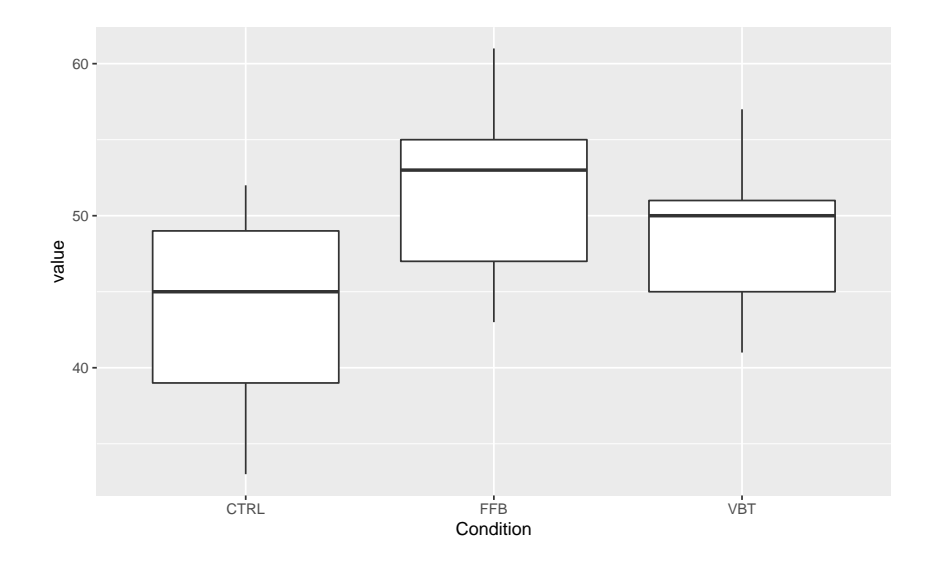

Figure 3.4 – Score général d'incarnation

Nos résultats montrent que les participants ont rapporté un sentiment de possession significativement plus élevé pour le retour d'effort que pour la condition de contrôle. Il peut être utile de relever que l'item évaluant la possession et ayant donné des résultats significatifs demandait aux participants s'ils avaient « eu l'impression que le corps virtuel était [leurs] corps » Cette question est la plus réutilisée dans les questionnaires d'incarnation en EVI [23]. Un utilisateur a rapporté à propos de sa première interaction avec l'environnement durant la condition à retour d'effort, « J'étais dedans [dans l'avatar], directement ! ».

Cela vient partiellement valider notre seconde hypothèse, qui prévoyait un sentiment de possession plus important pour le retour d'effort mais aussi pour le retour vibro-tactile. Comme nous l'avons dit plus haut, la mise en place du retour vibro-tactile peut expliquer cette absence de résultat.

Les analyses statistiques ont aussi mis en lumière des différences significatives vis-à-vis de la réponse à des stimuli extérieurs et des sensations tactiles entre la condition à retour d'effort et la condition de contrôle. Cet ensemble d'item évalue en particulier l'intégration multi-sensorielle, il est donc cohérent d'avoir de tels résultats.

Les analyses statistiques n'ont pas permis de faire apparaître de différences significatives par rapport à l'agentivité entre les conditions. Dans leurs travaux, Gonzales & Peck [23] ont précisé que les regroupement de questions sur l'agentivité et sur les sensations tactiles étaient exclusifs, car un choix est souvent effectué entre l'intégration visuo-motrice et l'intégration visuo-tactile. Donc notre étude, l'agentivité et les sensations tactiles étaient pertinentes, mais il est possible que l'intégration visuo-tactile soit prévalente sur le visuo-moteur. Il est aussi envisageable que le sentiment d'agentivité ne soit pas corrélé aux sensations tactiles. Néanmoins, certains utilisateurs nous ont rapporté avoir préféré la condition à retour d'effort précisément parce qu'elle permettait de « mieux contrôler mes mouvements, avec plus de précision (sic) ». Nous ne pouvons donc pas valider notre troisième hypothèse, qui supposait que le retour d'effort susciterait un sentiment d'agentivité plus important que le retour vibro-tactile.

De même que pour le sentiment d'agentivité, les analyses sur le sentiment de localisation de soi n'ont pas permis de mettre en évidence de différence significative. Nous avions anticipé que la mise en place dans notre expérience d'un retour haptique allait modifier le sentiment de localisation de soi, et ce pour plusieurs raisons. La première cause à laquelle nous avons pensé était l'échelle utilisée. En utilisant une échelle différente du 1 : 1 habituellement utilisé en EVI, il était possible que les utilisateurs perçoivent un conflit entre la position de la main virtuelle et la position de leur main physique. La seconde raison provenait du paradigme de la RBI : l'émergence du sentiment d'incarnation envers la main en caoutchouc se traduit par une erreur de perception dans la localisation de notre corps [9]. Cette erreur est issue de la stimulation visuo-tactile synchrone réalisée sur la main du participant et de la main factice. Ainsi nous pensions que le retour haptique synchrone susciterait une modification du sentiment de localisation de soi. Néanmoins, les résultats ne permettent pas de supporter une telle hypothèse.

Enfin, les résultats relatifs au score général d'incarnation montrent que les participants ont rapporté un sentiment d'incarnation significativement supérieur pour les deux conditions haptiques. En prenant en compte les retours que nous ont faits les participants, et les autres résultats significatifs, nous pouvons valider notre première hypothèse, qui supposait que le retour haptique augmenterait le sentiment d'incarnation, quelle que soit la forme du retour.

Ainsi, nous avons établi que la mise en place d'un retour haptique actif en EVI, qu'il soit à retour d'effort ou vibro-tactile, permet d'augmenter le sentiment d'incarnation auto-rapporté. Ce résultat a été obtenu en utilisant un bras à retour d'effort, ayant pour interface tangible un stylet. Nous avons pu confirmer une partie de nos hypothèses, mais il reste possible de modifier notre protocole pour espérer obtenir d'autres résultats.

Il nous reste néanmoins un certain nombre de tâches à réaliser avant d'atteindre les objectifs fixés au début du stage. Nous passerons ces tâches en revue dans la prochaine section.

### 3.4 Travaux futurs

Ce stage a pour objectif final de rédiger une publication à visée académique sur l'étude réalisée. Actuellement, les résultats de l'expérience préliminaire permettent de confirmer partiellement nos hypothèses. Cependant, il est encore possible d'améliorer l'expérience, que ce soit au niveau technique, en particulier ce qui est relatif à la forme du retour vibro-tactile, et au niveau de l'obtention des données et du questionnaire. En effet, nous avons ajouté à notre questionnaire le questionnaire standard Nasa-TLX, mais nous n'avons pas encore exploité les données issues de celui-ci. Nous pourrons faire passer l'expérience ainsi à un panel plus large et

réaliser des nouvelles analyses statistiques. En effet, en plus des différences significatives issues des analyses statistiques, nous avons relevé plusieurs tendances, qui pourraient se confirmer avec un échantillon plus important.

A l'issue de cette passation, nous rédigerons donc un article en vue de le soumettre à une conférence. Les dates limites pour soumission aux différentes conférences de RV et d'haptique sont réparties sur deux mois, avec les premières à la fin du mois de septembre, nous voulons ainsi présenter une étude rédigée en novembre 2019 au plus tard.

Les travaux réalisés durant ce stage vont être poursuivis dans le cadre d'un doctorat, portant plus largement sur l'augmentation des avatars par un retour haptique. Ce doctorat sera l'opportunité de travailler sur d'autres formes de retour haptique, que ce soit au travers de nouveaux périphériques actifs, ou en essayant des techniques haptiques innovantes. Nous aurons aussi l'occasion de nous pencher plus précisément sur les deux composantes n'ayant pas fourni de résultats (l'agentivité et la localisation de soi).

## Chapitre 4

## Retour personnel

Ce stage devait être pour moi une expérience pivot dans mon projet professionnel. Après une formation d'ingénieur orientée mécanique et industrie, cette année de Master 2 devait jouer le rôle de passerelle vers le domaine de l'informatique et plus particulièrement la recherche en réalité virtuelle. Après une formation de six mois au sein du Master MTI3D, le travail réalisé sur cette problématique a achevé de me convaincre de m'engager sur cette voie. Grâce à cette expérience, j'ai pu en effet découvrir le fonctionnement d'une équipe-projet dans un laboratoire public, et ai une meilleure compréhension des mécanismes de soumission et publication des travaux scientifiques. L'environnement de travail, très libre et basé sur l'initiative, l'entraide et la rigueur m'a surpris au début du projet, n'y étant pas habitué, mais je l'ai très vite adopté. J'ai décidé de postuler pour la thèse dans la continuité du sujet proposée par le laboratoire, et mes encadrants m'ont fait confiance et ont accepté de m'accompagner dans ce projet. J'aurai donc la chance de poursuivre l'étude de ces problématiques au cours des prochaines années.

Les précédents chapitres ont permis de préciser le travail réalisé au cours du projet. Ce travail a couvert un champ étendu de compétences, qu'elles soient techniques ou transversales. En effet, le projet prévoyait l'étude complète, depuis la définition des limites du stage, au travers d'une recherche bibliographique, jusqu'à la publication d'un article à visé académique dans une conférence de RV. Il a fallu pour cela mettre en œuvre des compétences de développement en C#, que ce soit pour l'interfaçage du bras à retour d'effort ou le déroulement de l'expérience. Ce fut pour moi très formateur car j'ai eu à mobiliser les connaissances apprises durant les projets à Laval, et à les approfondir, n'ayant jamais eu de véritable expérience en développement avant cela. Je pense être désormais capable de travailler autonomie relative sur Unity. J'ai eu l'occasion de retravailler sur les processus de modélisation et de texturing appris lors des projets de modélisation 3D, mais à un niveau moins élevé, l'environnement créé dans le cadre de l'expérience n'étant pas l'objet principal de l'étude. La gestion de projet m'a permis de découvrir et d'apprendre à utiliser les environnements de dépôt, comme GitHub, mais mes compétences ce domaine restent dans limitées, ayant été le seul développeur durant le projet, le besoin de mutualiser les avancées était moins fréquent.

Ce projet est né de la coopération entre deux équipes-projet Inria, l'équipe Loki et l'équipe Hybrid, et en particulier de quatre personnes qui m'ont encadré durant ces 6 mois. Etant donné que les deux équipes sont situées dans des centres différents, il a fallu adopter une méthode de travail relativement transparente, afin de garder l'ensemble des acteurs au courant du travail réalisé. Ainsi, j'ai pu développer des compétences transversales de communication, grâce à l'organisation régulières de télé-conférences, par échanges de courriels, etc. . . La pluridisciplinarité de mes encadrants m'a permis dans un premier temps de couvrir un large spectre de connaissances et de compétences techniques, et par cela, d'enrichir ma réflexion, et dans un second temps, de collaborer avec des chercheurs d'horizons variés, me confirmant qu'il est possible d'intégrer ce milieu sans avoir effectué un parcours académique lié à l'informatique. Mes encadrants m'ont de plus laissé beaucoup d'autonomie, me laissant planifier l'avancement du projet selon mes prévisions, tout en me conseillant. Cette confiance m'a permis de réaliser de la difficulté d'anticiper des retards, suite à des problèmes techniques, qui sont très fréquents dans le milieu de la recherche, surtout quant il s'agit de développer des interactions peu documentées. J'ai pu, grâce à cela, acquérir des compétences dans la gestion de projet et la gestion du temps.

Enfin, ce stage aura été pour moi l'opportunité d'avoir, peut-être, une première publication qui viendra je l'espère compléter les publications futures réalisées dans le cadre du doctorat qui s'ensuit. La base de réflexion quant aux travaux futurs est posée, une partie de la recherche bibliographique a été réalisée, et cela sera sûrement d'une grande aide par la suite.

# Annexes

## Glossaire

Haptique : Désigne la discipline qui explore et exploite le sens du toucher et le sens kinsethésique.

Haptique actif : utilisation d'un système de calcul, comme un ordinateur, afin de produire une stimulation en sortie transmise à l'utilisateur au travers d'une interface haptique, sous forme électrique, électronique, ou encore mécanique.

Haptique passif : technique qui incorpore des objets physiques passifs dans des environnements virtuels afin de simuler des propriétés physiques d'objets virtuels.

HIP : Haptic Interface Point (Point d'Interface Haptique). Point géométrique virtuel sur lequel peuvent s'appliquer des effets de retour d'effort.

EVI : Environnement Virtuel Immersif.

RV : Réalité Virtuelle.

Avatar : Représentation d'un utilisateur dans un contexte virtuel, type réseau social en ligne, jeu vidéo, ou encore en environnement virtuel immersif.

Expérience utilisateur : L'expérience de l'utilisateur est définie comme les perceptions et réactions d'une personne qui résultent de l'utilisation effective et/ou anticipée d'un système, produit ou service. L'expérience de l'utilisateur met l'accent sur les préférences, attitudes, émotions et réactions physiques et psychologiques de l'utilisateur se produisant avant, pendant et après l'utilisation (y compris la perception de confiance, de sécurité, de sûreté et de respect de la vie privée). Une expérience positive de l'utilisateur peut créer de la valeur pour l'utilisateur et/ou l'organisme qui fournit le système interactif.

Mapping : Echelle entre l'environnement réel et l'environnement virtuel.

Proprioception : Synonyme de kinesthésie. La proprioception désigne la perception, consciente ou non, de la position des différents membres et parties du corps. Celle-ci s'effectue au travers des nombreux capteurs ligamentaires et musculaires.

Plugin : Module d'extension. Paquet complétant un logiciel pour lui apporter de nouvelles

fonctionnalités.

Pseudo-haptique : technique cherchant à simuler des sensations haptiques en environnement virtuel en utilisant le retour visuel et les propriétés de la perception visuo-haptique.

## Annexe 1

Ici seront réunis les éléments annexes mentionnés dans le corps du rapport. Nous détaillerons ainsi en premier lieu l'exemple d'utilisation du plugin OpenHaptics/Unity, puis nous présenterons le travail de Sergey Shamov que nous avons réutilisé. Enfin, les différents props de l'environnement seront détaillés.

### 1 Exemple d'utilisation : TexturePaintedHandler

Le but de ce script est de créer un gradient en nuance de gris, et de faire varier les propriétés haptiques des textures rencontrées en fonction de leur niveau de gris.

```
using System.Collections;
using System.Collections.Generic;
using UnityEngine;
public class TexturePaintedHandler : MonoBehaviour
{
    public Texture2D Texture = null;
    public GameObject device;
    HapticPlugin HP;
    float nuance_gris = 0.5f;
    Color couleur;
    [Header("White Surface")]
    [Range(0.0f, 1.0f)] public float Stiffness_white = 0.7f;
    [Range(0.0f, 1.0f)] public float Damping_white = 0.1f;
    [Range(0.0f, 1.0f)] public float StaticFriction_white = 0.1f;
    [Range(0.0f, 1.0f)] public float DynamicFriction_white = 0.1f;
    [Range(0.0f, 1.0f)] public float PopThrough_white = 0.0f;
```

```
[Range(0.0f, 1.0f)] public float Stiffness_black = 0.7f;
[Range(0.0f, 1.0f)] public float Damping_black = 0.1f;
[Range(0.0f, 1.0f)] public float StaticFriction_black = 0.8f;
[Range(0.0f, 1.0f)] public float DynamicFriction_black = 0.9f;
[Range(0.0f, 1.0f)] public float PopThrough_black = 0.0f;
// Use this for initialization
void Start()
{
    HP = device.GetComponent<HapticPlugin>();
    //Récupérer le HapticPlugin sur le GO
}
// Update is called once per frame
void Update()
{
    Collider collider = this.GetComponent<Collider>();
    if (collider == null)
    {
        return;
    }
    if (Texture == null)
    {
        return;
    }
    Vector3 StylusPos = HP.stylusPositionWorld;
    Vector3 PointProche = collider.ClosestPointOnBounds(StylusPos);
    float delta = (PointProche - StylusPos).magnitude;
    if (detta < 1.0f){
        Vector3 direction = transform.position - PointProche;
        direction.Normalize();
```
[Header("Black Surface")]

```
RaycastHit[] hits = Physics.RaycastAll(PointProche, direction);
//Il faut supprimer les redondances
foreach (RaycastHit H in hits)
{
    if (H.collider == collider)
    {
        Vector2 UV = H.textureCoord;
        //On change la taille de la texture en fonction de l'objet
        int U = (int)(UV.x * Texture<u>.\nwidth);</u>
        int V = (int)(UV.y * Texture.height);//On récupère la couleur du pixel hit.
        Color C = Texture.Getpixel(U, V);nuance_gris = C.grayscale;
        couleur = C;
        break;
    }
}
```
// On fait un gradient entre blanc et noir avec la nuance de gris

```
HapticPlugin.shape_settings(this.GetInstanceID(),
Stiffness_white * nuance_gris
+ Stiffness_black * (1.0f - nuance_gris),
Damping_white * nuance_gris
+ Damping_black * (1.0f - nuance_gris),
StaticFriction_white * nuance_gris
+ StaticFriction_black * (1.0f - nuance_gris),
DynamicFriction_white * nuance_gris
+ DynamicFriction_black * (1.0f - nuance_gris),
PopThrough_white * nuance_gris
+ PopThrough_black * (1.0f - nuance_gris));
```

```
}
```
}

}

## 2 Solution pour la mécanique de peinture

Nous restituons ici le travail réalisé par Sergey Shamov<sup>1</sup>. Nous avons réutilisé le *shader* qu'il proposait ainsi que le script d'utilisation de ce shader.

#### 2.1 Shader

```
Shader "Custom/MyShader" {
        Properties {
                [HideInInspector]_DrawingTex("Drawing texture", 2D) = "" {}
                \text{\_Color} ("Color", Color) = (1,1,1,1)_MainTex ("Albedo (RGB)", 2D) = "white" {}
                _Glossiness ("Smoothness", Range(0,1)) = 0.5
                Metallic ("Metallic", Range(0,1)) = 0.0
        }
        SubShader {
                Tags { "RenderType"="Opaque" }
                LOD 200
                CGPROGRAM
                // Physically based Standard lighting model, and enable shadows
                // on all light types
                #pragma surface surf Standard fullforwardshadows
                // Use shader model 3.0 target, to get nicer looking lighting
                #pragma target 3.0
                sampler2D _DrawingTex;
                sampler2D _MainTex;
```
<sup>1.</sup> https ://sergeyshamov.wordpress.com/2018/05/22/paint-splat-on-objects-in-game/

```
struct Input {
                float2 uv_DrawingTex;
                float2 uv_MainTex;
        };
        half _Glossiness;
        half _Metallic;
        fixed4 _Color;
        void surf (Input IN, inout SurfaceOutputStandard o) {
                float4 drawData = tex2D(_DrawingTex, IN.uv_DrawingTex);
                float4 mainData = tex2D(_MainTex, IN.uv_MainTex) * _Color;
                fixed4 c = lerp(mainData, drawData, drawData.a);
                c.a = drawData.a + mainData.a;
                o.Albedo = c.rgb:
                // Metallic and smoothness come from slider variables
                o.Metallic = _Metallic;
                o.Smoothness = _Glossiness;
                o.Alpha = c.a;}
        ENDCG
}
FallBack "Diffuse"
```

```
2.2 Script d'utilisation du shader
```
}

```
using System.Collections;
using System.Collections.Generic;
using UnityEngine;
public class MyShaderBehavior : MonoBehaviour
{
    private const int textureHeight = 256;
    private const int textureWidth = 256;
    private readonly Color c\text{-color} = new Color(0, 0, 0, 0);private Material m_material;
```

```
private Texture2D m_texture;
private bool isEnabled = false;
    void Start ()
{
    Renderer renderer = GetComponent<Renderer>();
    if (null != renderer)
    {
        foreach (Material material in renderer.materials)
        {
            if (material.shader.name == "Custom/MyShader")
            {
                m_material = material;
                break;
            }
        }
        if (null != m_material)
        {
            m_texture = new Texture2D(textureWidth, textureHeight);
            for (int x = 0; x < textureWidth; ++x)
                for (int y = 0; y < textureHeight; ++y)
                    m_texture.SetPixel(x, y, c_color);
            m_texture.Apply();
            m_material.SetTexture("_DrawingTex", m_texture);
            isEnabled = true;
        }
    }
    }
public void PaintOn(Vector2 textureCoord, Texture2D splashTexture)
{
    if (isEnabled)
    {
        int x = (int)(textureCoord.x * textureWidth) - (splashTexture<u>.width / 2);</u>
        int y = (int)(textureCoord.y * textureHeight) - (splashTexture height / 2);for (int i = 0; i < splashTexture.width; ++i)
            for (int j = 0; j < splashTexture.height; ++j)
```

```
{
                    int new x = x + i;
                    int new y = y + j;
                    Color existingColor = m_texture.GetPixel(newX, newY);
                    Color targetColor = splashTexture.GetPixel(i, j);
                    float alpha = targetColor.a;
                    if (alpha > 0){
                        Color result = Color.Lerp(existingColor, targetColor, alpha);
                        // resulting color is an addition
                        // of splash texture to the texture based on alpha
                        result.a = existingColor.a + alpha;
                        // but resulting alpha is a sum of alphas (adding transparent
                        // color should not make base color more transparent)
                        m_texture.SetPixel(newX, newY, result);
                    }
                }
            m_texture.Apply();
        }
    }
}
```
### 3 Questionnaire

Nous donnons par la suite le questionnaire soumis après chaque condition durant l'expérience aux participants. Chaque item était évalué avec une échelle linéaire, et demandait si les participants étaient en accord avec l'affirmation de l'item. Les réponses possibles variaient de 1 ("Pas du tout d'accord") à 5 ("Totalement").

#### Possession

- Q1 J'ai eu l'impression que le corps virtuel était mon corps.
- Q2 J'ai eu l'impression que le corps virtuel était une autre personne.
- Q3 J'ai eu l'impression d'avoir plus qu'un corps.

#### Agentivité

- Q4 J'ai eu l'impression que je pouvais contrôler l'avatar virtuel comme si c'était mon corps.
- Q5 J'ai eu l'impression que les mouvements de l'avatar étaient causés par mes mouvements.
- Q6 J'ai eu l'impression que les mouvements de l'avatar virtuel influençait mes propres mouvements.
- Q7 J'ai eu l'impression que le corps virtuel bougeait de lui-même.

#### Sensations Tactiles

- Q8 J'ai eu l'impression que les sensations de toucher ressenties étaient situées entre mon corps et le corps virtuel.
- Q9 J'ai eu l'impression que les sensations de toucher ressenties étaient causées par le contact entre l'environnement et le corps virtuel.
- Q10 J'ai eu l'impression que mon corps pouvait toucher l'environnement ?
- Q11 J'ai eu l'impression que mon corps pouvait être affecté par les collisions avec l'environnement ?
- Q12 J'ai eu l'impression que mon corps était affecté par les changements du corps virtuel.

#### Localisation de soi

- Q13 J'ai eu l'impression que mon corps et le corps virtuel se trouvaient au même endroit.
- Q14 J'ai eu l'impression d'être hors de mon corps.
- Q15 J'ai eu l'impression que mon corps se rapprochait lentement du corps virtuel, ou que le corps virtuel se rapprochait lentement de mon corps.

## Bibliographie

- [1] Merwan Achibet, Adrien Girard, Maud Marchal, and Anatole Lécuyer. Leveraging passive haptic feedback in virtual environments with the elastic-arm approach. Presence : Teleoperators and Virtual Environments, 25(1) :17–32, 2016.
- [2] Sun Joo Ahn, Joshua Bostick, Elise Ogle, Kristine L Nowak, Kara T McGillicuddy, and Jeremy N Bailenson. Experiencing nature : Embodying animals in immersive virtual environments increases inclusion of nature in self and involvement with nature. Journal of Computer-Mediated Communication, 21(6) :399–419, 2016.
- [3] Ferran Argelaguet, Ludovic Hoyet, Michaël Trico, and Anatole Lécuyer. The role of interaction in virtual embodiment : Effects of the virtual hand representation. In Virtual Reality (VR), 2016 IEEE, pages 3–10. IEEE, 2016.
- [4] Mahdi Azmandian, Mark Hancock, Hrvoje Benko, Eyal Ofek, and Andrew D Wilson. Haptic retargeting : Dynamic repurposing of passive haptics for enhanced virtual reality experiences. In Proceedings of the 2016 chi conference on human factors in computing systems, pages 1968–1979. ACM, 2016.
- [5] Tim Bayne and Elisabeth Pacherie. Narrators and comparators : the architecture of agentive self-awareness. Synthese, 159(3) :475–491, 2007.
- [6] Anna Berti and Francesca Frassinetti. When far becomes near : Remapping of space by tool use. Journal of cognitive neuroscience, 12(3) :415–420, 2000.
- [7] Olaf Blanke and Thomas Metzinger. Full-body illusions and minimal phenomenal selfhood. Trends in cognitive sciences, 13(1) :7–13, 2009.
- [8] Sanne MBI Botden, Fawaz Torab, Sonja N Buzink, and Jack J Jakimowicz. The importance of haptic feedback in laparoscopic suturing training and the additive value of virtual reality simulation. Surgical endoscopy, 22(5) :1214–1222, 2008.
- [9] Matthew Botvinick and Jonathan Cohen. Rubber hands 'feel'touch that eyes see. Nature, 391(6669) :756, 1998.
- [10] Mourad Bouzit, Grigore Burdea, George Popescu, and Rares Boian. The rutgers master ii-new design force-feedback glove. IEEE/ASME Transactions on mechatronics, 7(2) :256– 263, 2002.
- [11] Samuel Butler. Erewhon, or : Over the range [1872]. Harmondsworth : Penguin, 72 :74–75, 1970.
- [12] Lucilla Cardinali, Claudio Brozzoli, and Alessandro Farne. Peripersonal space and body schema : two labels for the same concept ? Brain topography, 21(3-4) :252–260, 2009.
- [13] Li-Te Cheng, Rick Kazman, and John Robinson. Vibrotactile feedback in delicate virtual reality operations. In ACM Multimedia, pages 243–251. Citeseer, 1996.
- [14] F De Vignemont and GD Iannetti. How many peripersonal spaces ? Neuropsychologia, 70 :327–334, 2015.
- [15] Frédérique De Vignemont. Body schema and body image—pros and cons. Neuropsychologia, 48(3) :669–680, 2010.
- [16] Frédérique De Vignemont. Embodiment, ownership and disownership. Consciousness and  $cognition, 20(1) : 82-93, 2011.$
- [17] Jean Decety and Philip L Jackson. The functional architecture of human empathy. Behavioral and cognitive neuroscience reviews, 3(2) :71–100, 2004.
- [18] Lionel Dominjon, Anatole Lécuyer, J-M Burkhardt, Paul Richard, and Simon Richir. Influence of control/display ratio on the perception of mass of manipulated objects in virtual environments. In *IEEE Proceedings. VR 2005. Virtual Reality, 2005.*, pages 19–25. IEEE, 2005.
- [19] Nicolas Franck, Chlöé Farrer, Nicolas Georgieff, Michel Marie-Cardine, Jean Daléry, Thierry d'Amato, and Marc Jeannerod. Defective recognition of one's own actions in patients with schizophrenia. American Journal of Psychiatry, 158(3) :454–459, 2001.
- [20] Jakob Frohner, Gionata Salvietti, Philipp Beckerle, and Domenico Prattichizzo. Can wearable haptic devices foster the embodiment of virtual limbs ? IEEE transactions on haptics, 2018.
- [21] Shaun Gallagher. Multiple aspects in the sense of agency. New ideas in psychology, 30(1) :15–31, 2012.
- [22] Gonzalo García-Valle, Manuel Ferre, Jose Breñosa, and David Vargas. Evaluation of presence in virtual environments : Haptic vest and user's haptic skills. IEEE Access, 6 :7224– 7233, 2017.
- [23] Mar Gonzalez-Franco and Tabitha C Peck. Avatar embodiment. towards a standardized questionnaire. Frontiers in Robotics and AI, 5 :74, 2018.
- [24] Geoffrey Gorisse, Olivier Christmann, Etienne Armand Amato, and Simon Richir. Firstand third-person perspectives in immersive virtual environments : Presence and performance analysis of embodied users. Frontiers in Robotics and AI, 4 :33, 2017.
- [25] Aron Gurwitsch. Marginal consciousness. 1985.
- [26] Vincent Hayward, Oliver R Astley, Manuel Cruz-Hernandez, Danny Grant, and Gabriel Robles-De-La-Torre. Haptic interfaces and devices. Sensor Review, 24(1) :16–29, 2004.
- [27] Xuejian He and yonghua Chen. A haptic virtual turning operation system. volume 2006, pages 435 – 440, 07 2006.
- [28] Carrie Heeter. Being there : The subjective experience of presence. Presence : Teleoperators & Virtual Environments, 1(2) :262–271, 1992.
- [29] Kenneth M Heilman, Edward Valenstein, and Robert T Watson. Neglect and related disorders. In Seminars in Neurology, volume 4, pages 209–219. © 1984 by Thieme Medical Publishers, Inc., 1984.
- [30] Brent Edward Insko, M Meehan, M Whitton, and F Brooks. Passive haptics significantly enhances virtual environments. PhD thesis, University of North Carolina at Chapel Hill, 2001.
- [31] Atsushi Iriki, Michio Tanaka, and Yoshiaki Iwamura. Coding of modified body schema during tool use by macaque postcentral neurones. Neuroreport,  $7(14)$  :2325–2330, 1996.
- [32] Ali Israr, Siyan Zhao, Kaitlyn Schwalje, Roberta Klatzky, and Jill Lehman. Feel effects : enriching storytelling with haptic feedback. ACM Transactions on Applied Perception  $(TAP)$ , 11(3) :11, 2014.
- [33] Camille Jeunet, Louis Albert, Ferran Argelaguet, and Anatole Lécuyer. "do you feel in control ?" : Towards novel approaches to characterise, manipulate and measure the sense of agency in virtual environments. IEEE transactions on visualization and computer graphics, 24(4) :1486–1495, 2018.
- [34] Suleman Khan. Haptics and virtual reality. 03 2011.
- [35] Konstantina Kilteni, Raphaela Groten, and Mel Slater. The sense of embodiment in virtual reality. Presence : Teleoperators and Virtual Environments, 21(4) :373–387, 2012.
- [36] Julian Kreimeier, Sebastian Hammer, Daniel Friedmann, Pascal Karg, Clemens Bühner, Lukas Bankel, and Timo Götzelmann. Evaluation of different types of haptic feedback influencing the task-based presence and performance in virtual reality. In Proceedings of the 12th ACM International Conference on PErvasive Technologies Related to Assistive Environments, pages 289–298. ACM, 2019.
- [37] Claudia Krogmeier, Christos Mousas, and David Whittinghill. Human–virtual character interaction : Toward understanding the influence of haptic feedback. Computer Animation and Virtual Worlds, page e1883, 2019.
- [38] Anatole Lécuyer. Simulating haptic feedback using vision : A survey of research and applications of pseudo-haptic feedback. Presence : Teleoperators and Virtual Environments, 18(1) :39–53, 2009.
- [39] Susan J Lederman and Roberta L Klatzky. Hand movements : A window into haptic object recognition. Cognitive psychology, 19(3) :342–368, 1987.
- [40] Kwan Min Lee. Presence, explicated. Communication theory, 14(1) :27–50, 2004.
- [41] G Michael Lemole Jr, P Pat Banerjee, Cristian Luciano, Sergey Neckrysh, and Fady T Charbel. Virtual reality in neurosurgical education : part-task ventriculostomy simulation with dynamic visual and haptic feedback. *Neurosurgery*,  $61(1)$ :  $142-149$ ,  $2007$ .
- [42] Bigna Lenggenhager, Tej Tadi, Thomas Metzinger, and Olaf Blanke. Video ergo sum : manipulating bodily self-consciousness. Science, 317(5841) :1096–1099, 2007.
- [43] Robert William Lindeman. Bimanual interaction, passive-haptic feedback, 3 D widget representation, and simulated surface constraints for interaction in immersive virtual environments. PhD thesis, George Washington University, 1999.
- [44] Angelo Maravita and Atsushi Iriki. Tools for the body (schema). Trends in cognitive sciences, 8(2) :79–86, 2004.
- [45] Marie Martel, Lucilla Cardinali, Alice C Roy, and Alessandro Farnè. Tool-use : An open window into body representation and its plasticity. Cognitive neuropsychology, 33(1-2) :82– 101, 2016.
- [46] Thomas H Massie, J Kenneth Salisbury, et al. The phantom haptic interface : A device for probing virtual objects. In Proceedings of the ASME winter annual meeting, symposium on haptic interfaces for virtual environment and teleoperator systems, volume 55, pages 295–300. Citeseer, 1994.
- [47] Jared Medina and H Branch Coslett. From maps to form to space : Touch and the body schema. Neuropsychologia, 48(3) :645–654, 2010.
- [48] Luke E Miller, Matthew R Longo, and Ayse P Saygin. Tool morphology constrains the effects of tool use on body representations. Journal of Experimental Psychology : Human Perception and Performance, 40(6) :2143, 2014.
- [49] Jean-Marie Normand, Elias Giannopoulos, Bernhard Spanlang, and Mel Slater. Multisensory stimulation can induce an illusion of larger belly size in immersive virtual reality. PloS one,  $6(1)$ : e16128, 2011.
- [50] Jérôme Perret and Emmanuel Vander Poorten. Touching virtual reality : A review of haptic gloves. In ACTUATOR 2018; 16th International Conference on New Actuators, pages 1–5. VDE, 2018.
- [51] Valeria Ivanova Petkova, Mehrnoush Khoshnevis, and H Henrik Ehrsson. The perspective matters ! multisensory integration in ego-centric reference frames determines full-body ownership. Frontiers in psychology, 2 :35, 2011.
- [52] Maria V Sanchez-Vives, Bernhard Spanlang, Antonio Frisoli, Massimo Bergamasco, and Mel Slater. Virtual hand illusion induced by visuomotor correlations. PloS one, 5(4) :e10381, 2010.
- [53] Tania Singer, Ben Seymour, John O'doherty, Holger Kaube, Raymond J Dolan, and Chris D Frith. Empathy for pain involves the affective but not sensory components of pain. Science, 303(5661) :1157–1162, 2004.
- [54] Mel Slater. Measuring presence : A response to the witmer and singer presence questionnaire. Presence, 8(5) :560–565, 1999.
- [55] Mel Slater. Place illusion and plausibility can lead to realistic behaviour in immersive virtual environments. Philosophical Transactions of the Royal Society B : Biological Sciences, 364(1535) :3549–3557, 2009.
- [56] Mel Slater, Beau Lotto, Maria Marta Arnold, and María Victoria Sánchez-Vives. How we experience immersive virtual environments : the concept of presence and its measurement. Anuario de Psicología, 2009, vol. 40, p. 193-210, 2009.
- [57] Mandayam A Srinivasan. What is haptics ? Laboratory for Human and Machine Haptics : The Touch Lab, Massachusetts Institute of Technology, pages 1–11, 1995.
- [58] Barry C Stillman. Making sense of proprioception : the meaning of proprioception, kinaesthesia and related terms. Physiotherapy, 88(11) :667–676, 2002.
- [59] Katy Tcha Tokey. Conception et évaluation de l'expérience utilisateur en environnement virtuel immersif. PhD thesis, 2018.
- [60] Manos Tsakiris. My body in the brain : a neurocognitive model of body-ownership. Neuropsychologia, 48(3) :703–712, 2010.
- [61] Olivier AJ Van der Meijden and Marlies P Schijven. The value of haptic feedback in conventional and robot-assisted minimal invasive surgery and virtual reality training : a current review. Surgical endoscopy, 23(6) :1180–1190, 2009.
- [62] Sidney Weinstein. Intensive and extensive aspects of tactile sensitivity as a function of body part, sex and laterality. The skin senses, 1968.
- [63] Bob G Witmer and Michael J Singer. Measuring presence in virtual environments : A presence questionnaire. Presence, 7(3) :225–240, 1998.
- [64] Jessica K Witt, Dennis R Proffitt, and William Epstein. Tool use affects perceived distance, but only when you intend to use it. Journal of experimental psychology : Human perception and performance, 31(5) :880, 2005.
- [65] Nick Yee and Jeremy N Bailenson. The difference between being and seeing : The relative contribution of self-perception and priming to behavioral changes via digital selfrepresentation. Media Psychology, 12(2) :195–209, 2009.